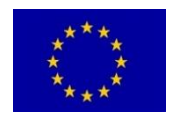

**H2020-LC-SC3-EE-2020-1/LC-SC3-B4E-6-2020**

Big data for buildings

**This project has received funding from the European Union's Horizon 2020 research and innovation programme under grant agreement No 957047**.

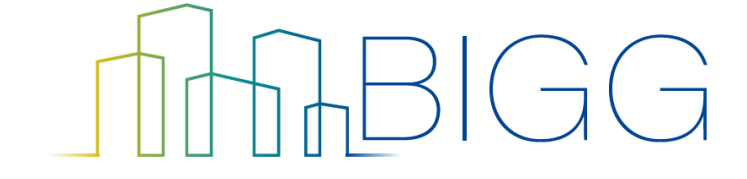

Building Information aGGregation, harmonization and analytics platform

Project Nº 957047

# **D5.1 - Initial Description of the BIGG Artificial intelligence toolbox**

Responsible: HELEXIA Document Reference: D5.1 Dissemination Level: Public Version: 1.0 Date: 07/03/2022

# **Contributors Table**

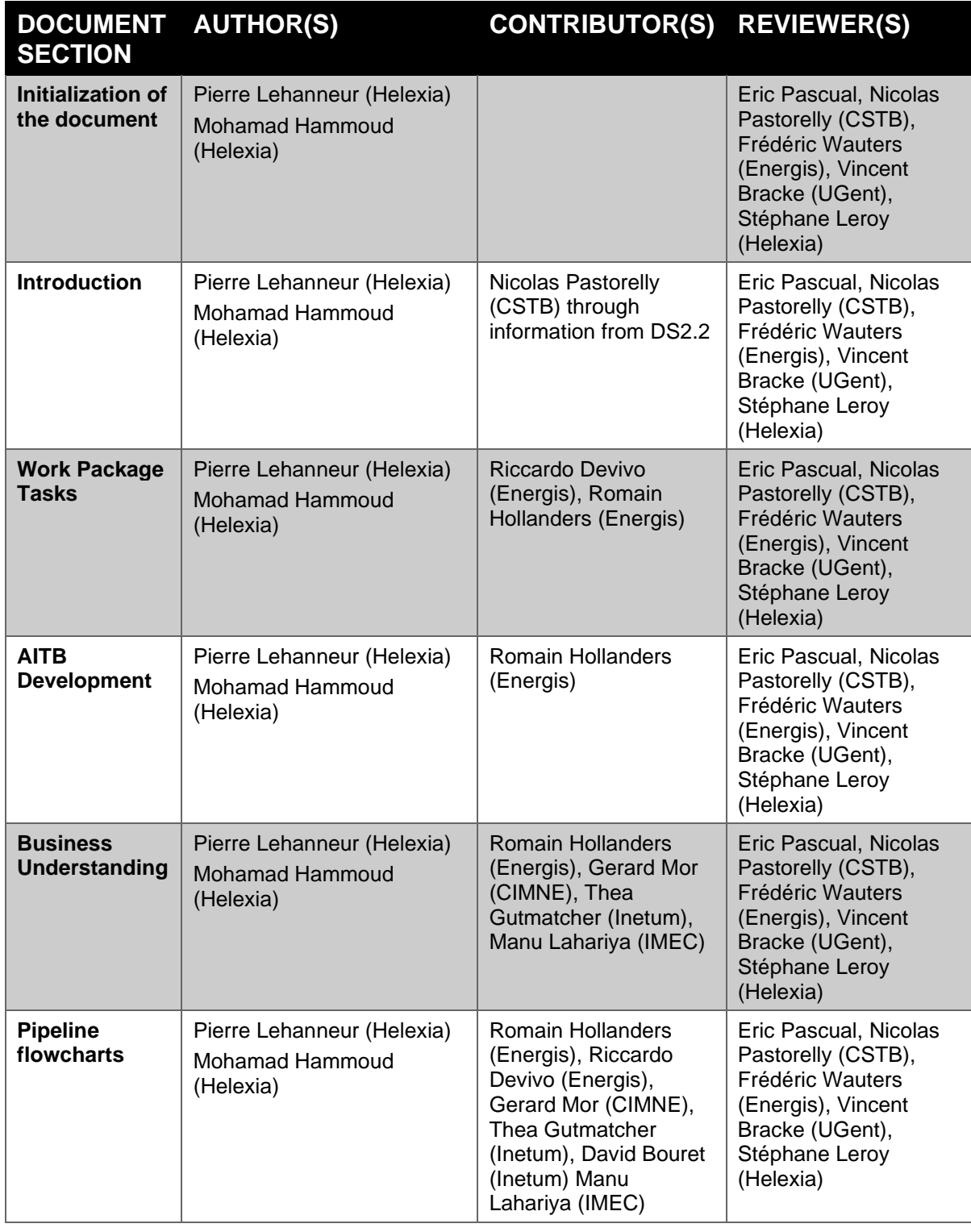

<u> 1989 - Johann Barn, mars eta bainar eta industrial eta industrial eta industrial eta industrial eta industria</u>

<u> The Community of the Community of the Community of the Community of the Community of the Community of the Community of the Community of the Community of the Community of the Community of the Community of the Community of</u>

# **Table of contents**

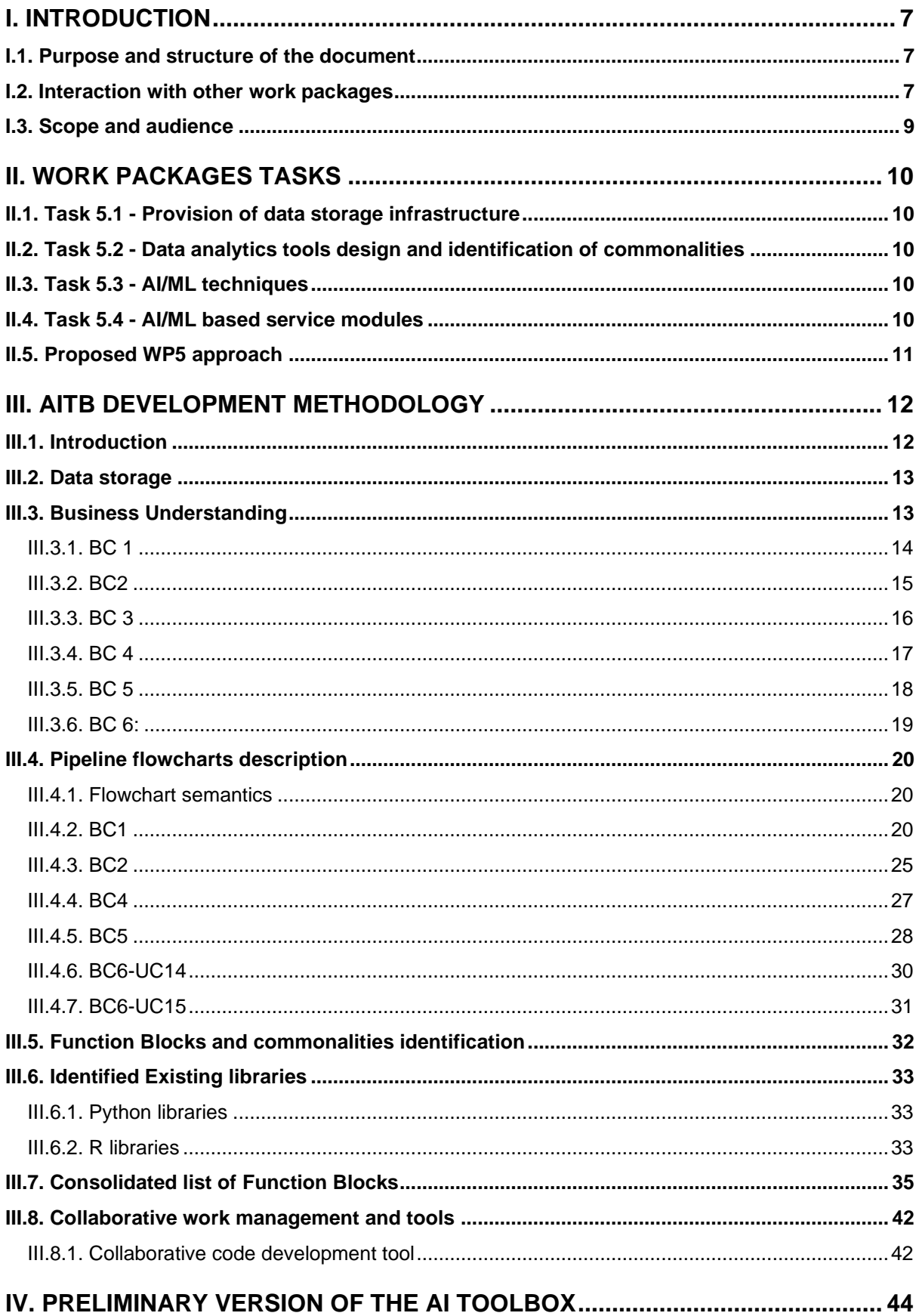

**Contract Contract Contract** 

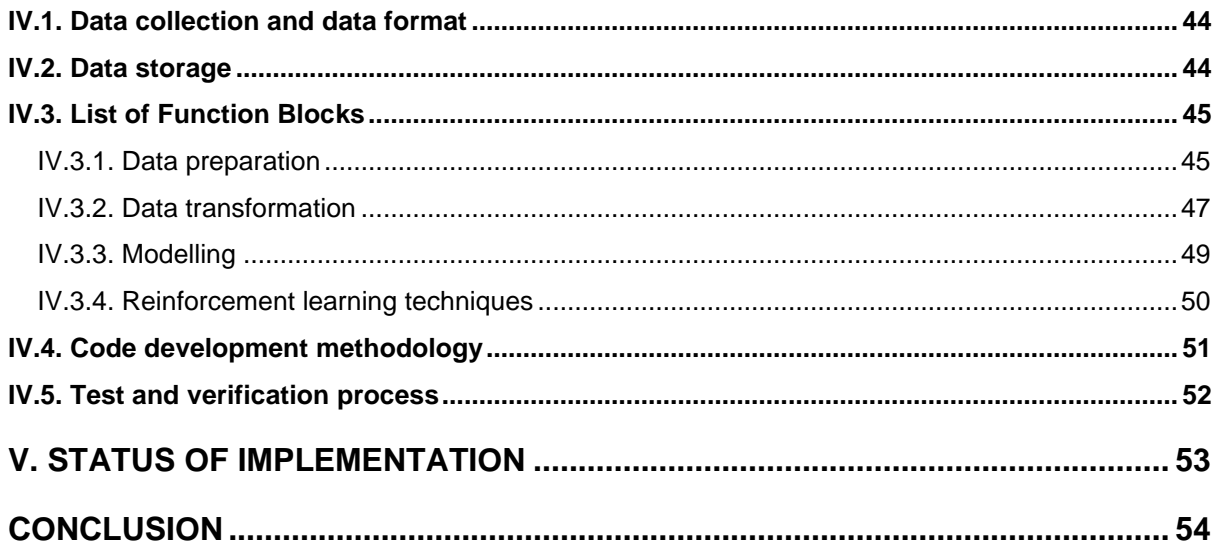

# **Table of Figures**

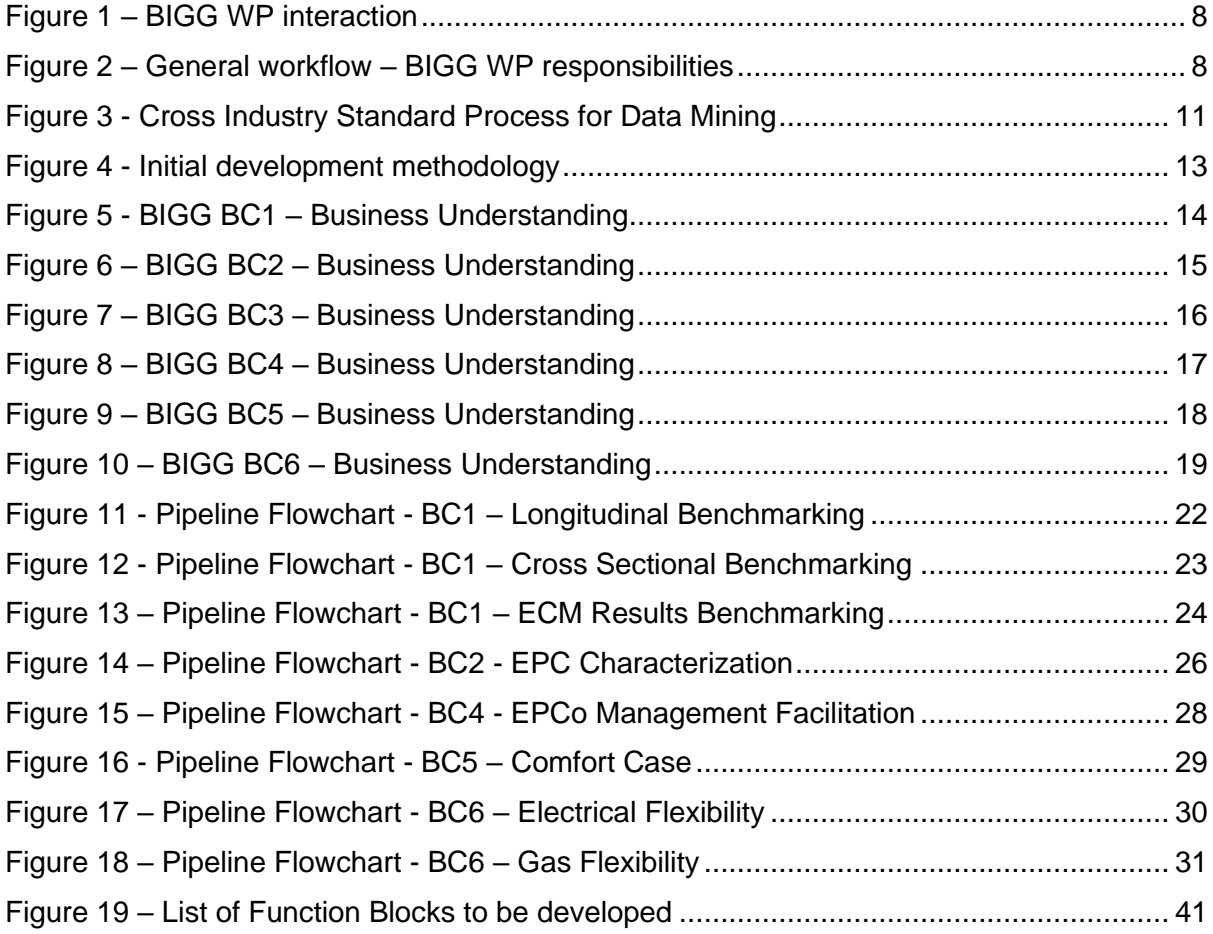

 $\overline{\phantom{a}}$ 

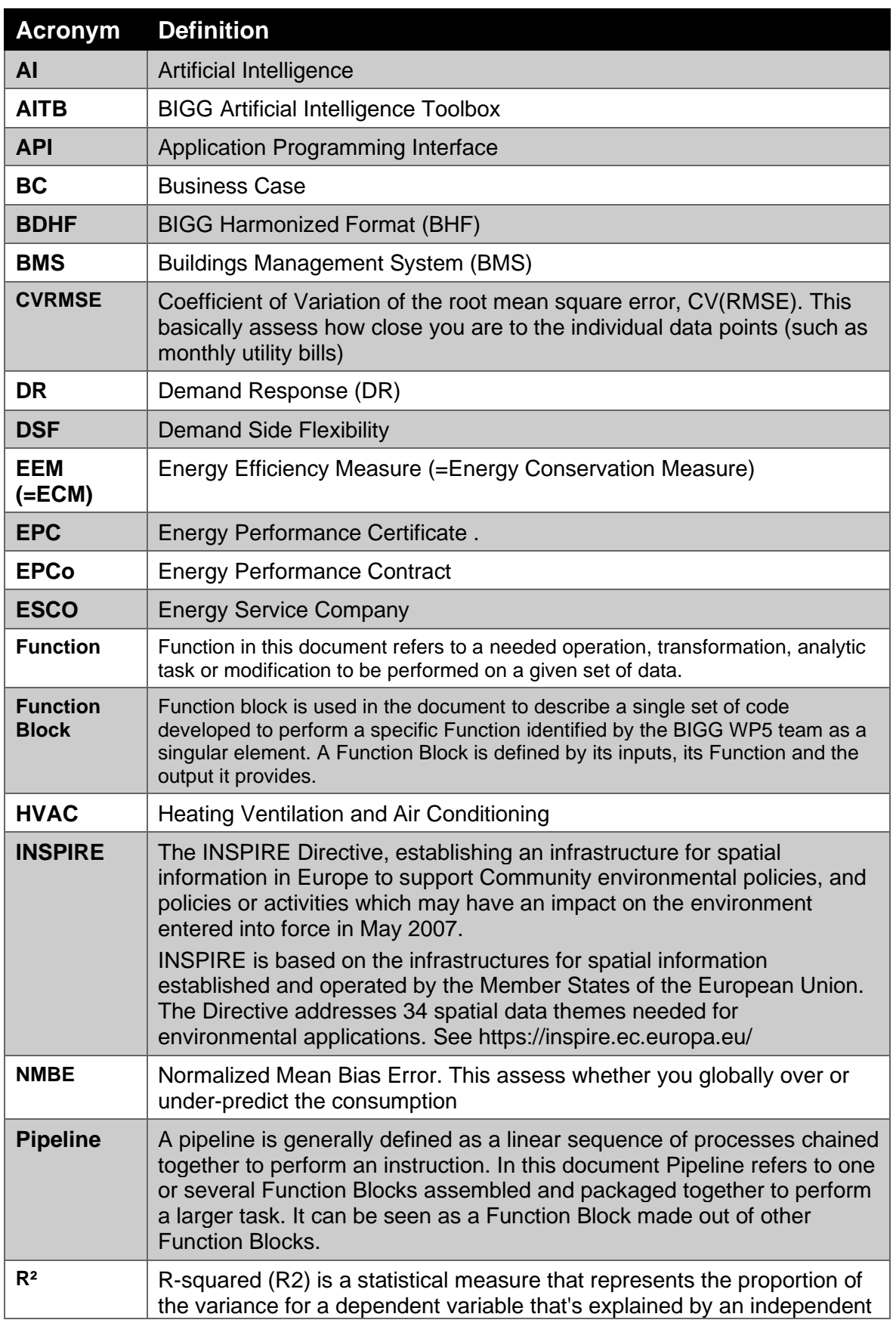

## **Table of Acronyms and Definitions**

 $\overline{\phantom{a}}$ 

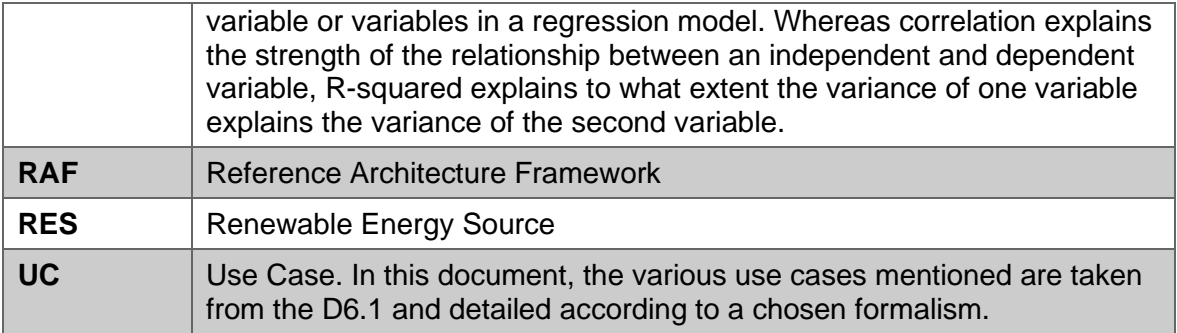

 $\sim$   $\sim$ 

# <span id="page-6-0"></span>**I. INTRODUCTION**

# <span id="page-6-1"></span>**I.1. Purpose and structure of the document**

The objectives of the Work Package 5 are to research, realize, and validate innovative AIbased methods and decision support tools for the analysis of the high quality, anonymized, interoperable building related data collected in the project.

The main objectives are defined by the WP tasks and aim at developing Data analytics tools such as:

- Methods for extracting discriminative data features and validation methodologies for AI-based methods applicable in the project.
- Classification methods by exploiting additional information achieved from public datasets and unlabelled data and possibly obtain explainable results.
- Benchmarking protocols for validating the realized AI-based technologies in cooperation with trial partners.

And AI/ML Techniques such as:

- Regression techniques (linear, polynomial, logistic, random forest, ...)
- Classification techniques (Linear, Nearest Neighbour, Support Vector Machines, Decision Trees, Random Forest, Neural Networks, ...)
- Reinforcement learning Techniques with which the software interacts with a dynamic environment in which it must perform a certain goal. Feedback is provided in terms of rewards as it navigates its problem space.
- Closed Loop Model Predictive control to be used when control strategies are needed.

The AI toolbox (AITB) is the set of computer science tools that is being developed to serve the needs of the different use cases in terms of data analytics and AI/ML techniques..

The purpose of this document is to present the preliminary version of the BIGG Artificial Intelligence (AI) Toolbox.

# <span id="page-6-2"></span>**I.2. Interaction with other work packages**

While WP5 focuses on AI techniques, its responsibilities are strongly connected with other technical WP within the project and specifically with WP3 and WP4. The figure below presents the WP5 in the context of the BIGG responsibility matrix.

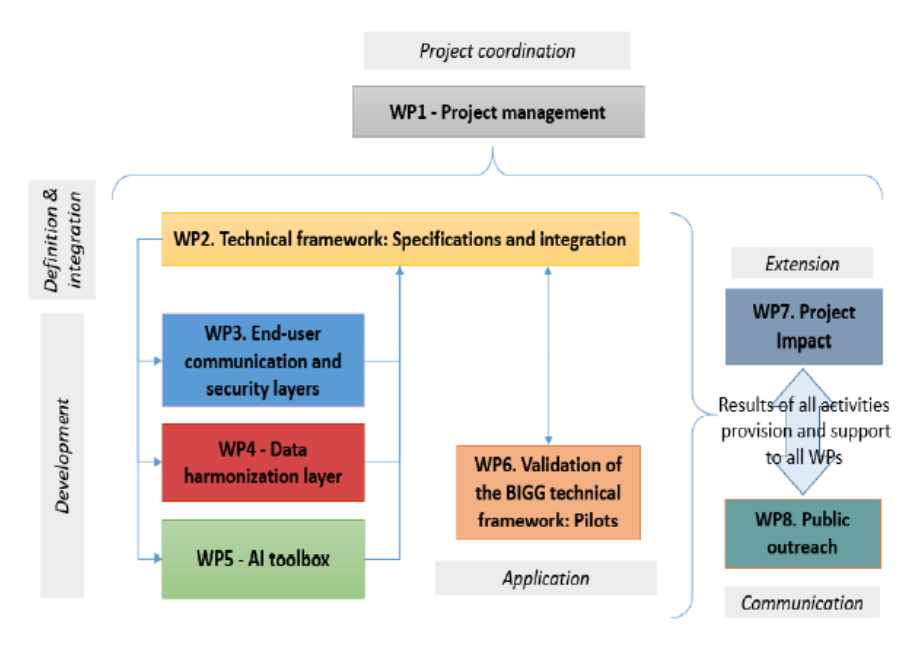

**Figure 1 – BIGG WP interaction**

<span id="page-7-0"></span>This representation is generic and a more specific representation of the interaction between Work Packages was presented in the Reference Architecture Framework designed in deliverable D2.2. The figure below presents it from an implementation standpoint, starting with data collection and going step by step to the final representation of the analytics being performed on the data:

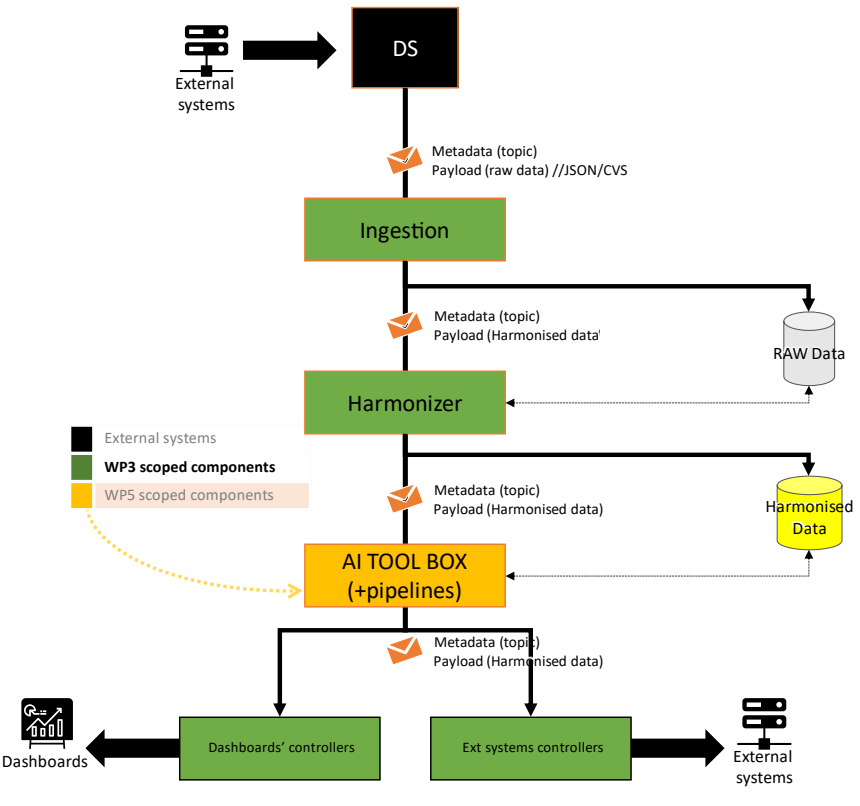

<span id="page-7-1"></span>**Figure 2 – General workflow – BIGG WP responsibilities** 

On this schematic, we can identify the responibility of the WP5 components and how they connect with other components of the BIGG projectThis document will focus on these specific WP5 components identified on the orange block stack above and present them in details.

## <span id="page-8-0"></span>**I.3. Scope and audience**

This document describes what is developed in response to an identification from the business owners of the necessary techniques and tools to solve the analytical challenges faced in their different use cases. This deliverable presents the status after a year in the BIGG project. It will constitute the base of work for the next deliverable of the work package 5 (D5.2: Description of the final version of the AI toolbox) but also in other work packages where interactions between the AITB and other dedicated services are expected with respect to data acquisition, data storage or data harmonization.

The audience for this document is composed of the project partners that want to get an overview of the current progress of the AITB and could want to implement early stage components for their own use cases and the reviewers who need to get a clear understanding of the purpose and achievements of WP5 work to this point.

# <span id="page-9-0"></span>**II. WORK PACKAGES TASKS**

The work package 5 distinguishes 4 main tasks to be performed that are geared toward the final design of the AITB:

## <span id="page-9-1"></span>**II.1. Task 5.1 - Provision of data storage infrastructure**

This task will deliver the storage framework for the operation and data collection, covering real-time, batch streaming and long-term data processing.

The initial approach to data storage is described in section [III.2. Data storage](#page-12-0)

## <span id="page-9-2"></span>**II.2. Task 5.2 - Data analytics tools design and identification of commonalities**

This task is expected to deliver all the necessary data analytics modules and to support the pre- and post-analysis of data and models, including data quality, detection of trends, model validation, etc. It will be composed of:

- Classical statistical indicators such as P-values, correlations, error criteria, etc;
- Supervised learning techniques such as classification and regression and non-supervised learning such as clustering;
- Graphical tools and others.

# <span id="page-9-3"></span>**II.3. Task 5.3 - AI/ML techniques**

Task 5.3 aims at identifying which AI/ML techniques are most relevant to reach the most appropriate solution for each business cases of WP6. Examples of such AI/ML techniques are:

- Regression techniques (linear, polynomial, logistic, random forest, …)
- Classification techniques (Linear, Nearest Neighbour, Support Vector Machines, Decision Trees, Random Forest,Neural Networks, ...)
- With Reinforcement learning the software interacts with a dynamic environment in which it must perform a certain goal. Feedback is provided in terms of rewards as it navigates its problem space.
- Closed Loop Model Predictive control will be used when control strategies are needed.

# <span id="page-9-4"></span>**II.4. Task 5.4 - AI/ML based service modules**

The goal of Task 5.4 is to assemble Service modules combining the work done in T5.1 data sets, T5.2 analytics and T5.3 AI/ML techniques per business use case (WP6) and will be delivered to be executed in the context of WP6

# <span id="page-10-0"></span>**II.5. Proposed WP5 approach**

This tasks definition follows closely the general development method for data mining as presented below:

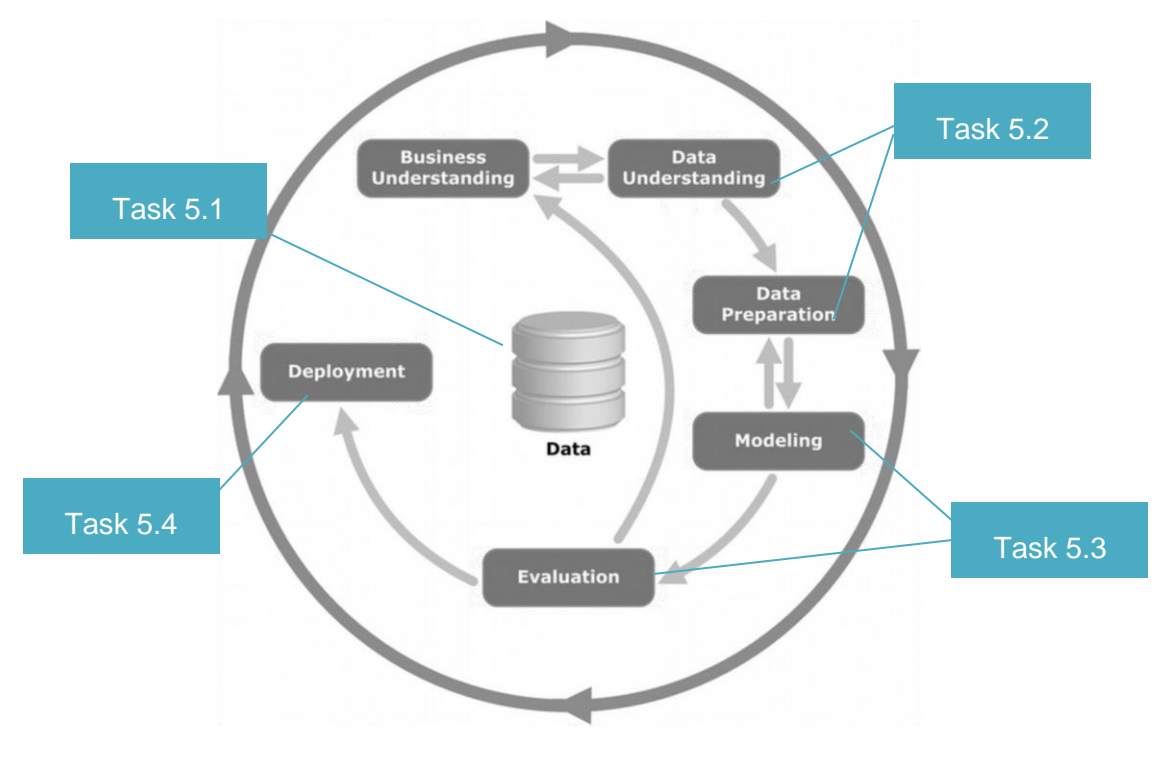

**Figure 3 - Cross Industry Standard Process for Data Mining**

<span id="page-10-1"></span>The WP5 team members chose to follow this decomposition of work. The followed steps are presented in the following section. The methodology adopted to identify needs both in terms of data analytics (Task 5.2) and AI/ML techniques (Task 5.3) was the same. It consisted in the definition and the decomposition of each BIGG Business Case in a granular enough definition to isolate what is referred to in this document as Function Blocks.

# <span id="page-11-0"></span>**III. AITB DEVELOPMENT METHODOLOGY**

## <span id="page-11-1"></span>**III.1. Introduction**

The following steps were taken to deliver a preliminary version of the AI toolbox that fulfils the needs of all the BIGG business cases (BCs).

The WP5 team adopted a bottom-up approach beginning with a thorough business understanding description and translating it into an identification of necessary analytic needs. The output of that initial step was a comprehensive definition of the business cases from a Function perspective. These statements are presented below in the document section *[Business Understanding](#page-12-1)*. The goal of that initial step was twofold:

- Align all members of the WP on the expected results of each use case
- Identify which UC would need AI/ML techniques.

The WP5 team then created Flowcharts to illustrate step by step what the underlying challenges were for each business cases and all the individual steps needed to overcome these challenges. These flowcharts are presented in this document in section *[Pipeline](#page-19-0)  [flowcharts description](#page-19-0)*. The main objective of the flowchart is to identify for each single step, an **input**, a **Function** and an **output** which all together describe the **Function Blocks** needed to be developed.

These two preliminary steps allowed to consolidate a list of Function Blocks defined on BC basis. We then identified commonalities that appeared across business cases to minimize the amount of development work needed. All the BIGG business cases are related to building energy efficiency and it results common needs for data preparation, analytics or modelling across business cases. Identifying these commonalities and sorting which items needed to be merged or on the contrary were meant to remain distinct was important. . This step has also been critical to define the best granularity to keep the balance between ease of use and development efficiency.

After the final list of Function Blocks involved was consolidated, an additional screening step was performed to detect items already developed in open-source libraries. One of the main impediments to the use of AI techniques applied to energy efficiency is the difficulty to comprehend the current state of the art and identify which existing libraries can be used as-is or with minor modifications. The result of this step was a list of Function Blocks where items existing in open libraries and items to be developed were identified.

The preliminary version of the AITB is intended to present this library of Function Blocks identified and developed separately to be used in the context of WP6.

From the preliminary AI toolbox created, Function Blocks are to be assembled and packaged together into Pipelines (Task 5.4) The final version of the AITB is intended to enable the use of Pipelines without additional development. To get a viable final product, it will be necessary to give the final user the possibility to use both granular Function Blocks individually, possibly combining them with other existing open source libraries, and pre-established pipelines developed for the specific use cases of the BIGG project .

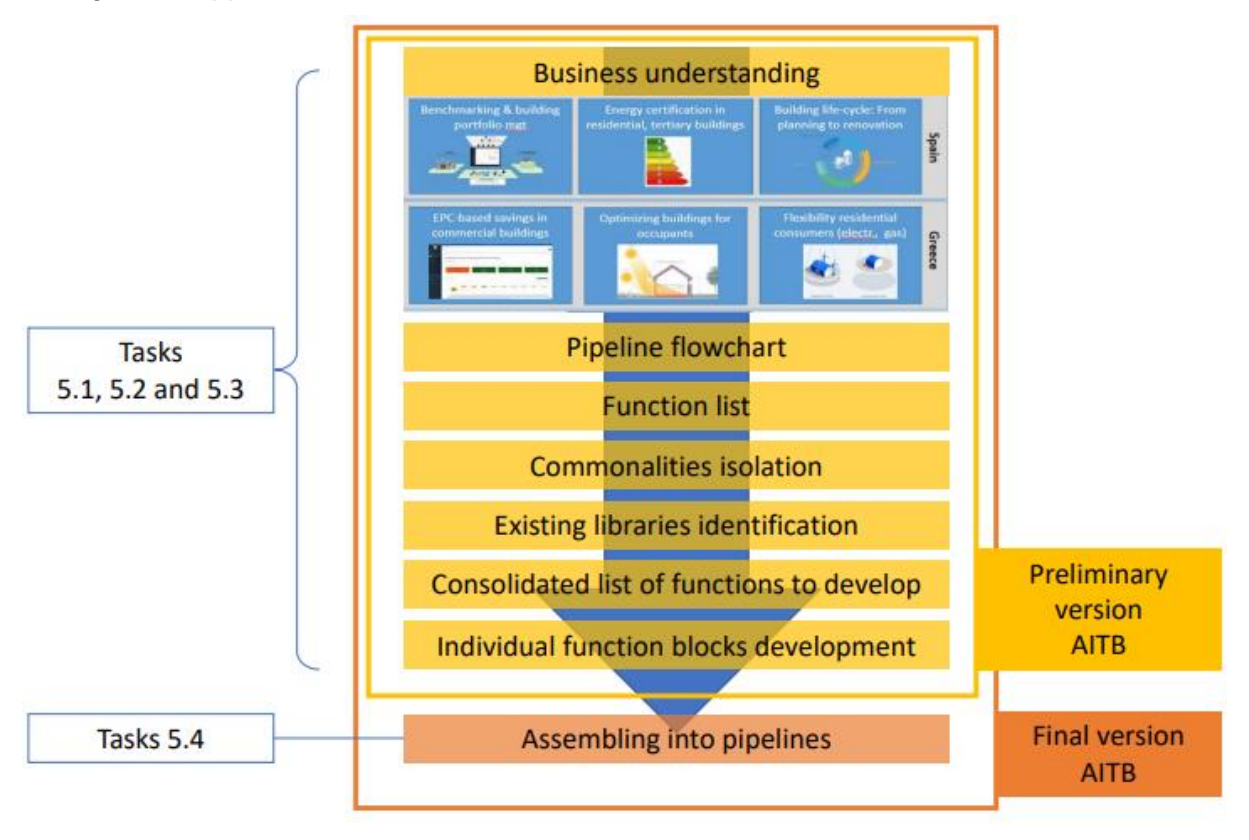

The general approach to create the AI toolbox can be schematized as follows:

<span id="page-12-2"></span>**Figure 4 - Initial development methodology**

# <span id="page-12-0"></span>**III.2. Data storage**

While data storage is a critical step in the data mining process presented above (section: *[Work](#page-9-0)  [Packages Tasks](#page-9-0)*), it was agreed through discussions with the consortium that data storage could be managed through local storage capacities across the consortium.

All members of the WP5 have existing analytical services operating on real time data stored on their premises and leveraging these existing storage capacities presented a significant advantage in terms of data security management.

The specific storage implementation used in the context of AITB implementation is presented BC by BC in section [Data storage.](#page-43-2) The identification of the storage needs for each business case was performed in a similar way as the identification of anaytical and AI/ML technique needs. Storage was identified in the flowcharts presented on section *[Pipeline flowcharts](#page-19-0)  [description](#page-19-0)*.

# <span id="page-12-1"></span>**III.3. Business Understanding**

A preliminary step needed to be taken to align all members of WP5 on their understanding of each business case. This work was performed in the early phase of the project and the results are presented below. The goal was to identify what are the expected results, whether or not the BC would the AITB and if so, what types of modules would be needed and finally identify what was the level of expertise within the WP team to help develop the necessary modules.

## **III.3.1. BC 1**

<span id="page-13-0"></span>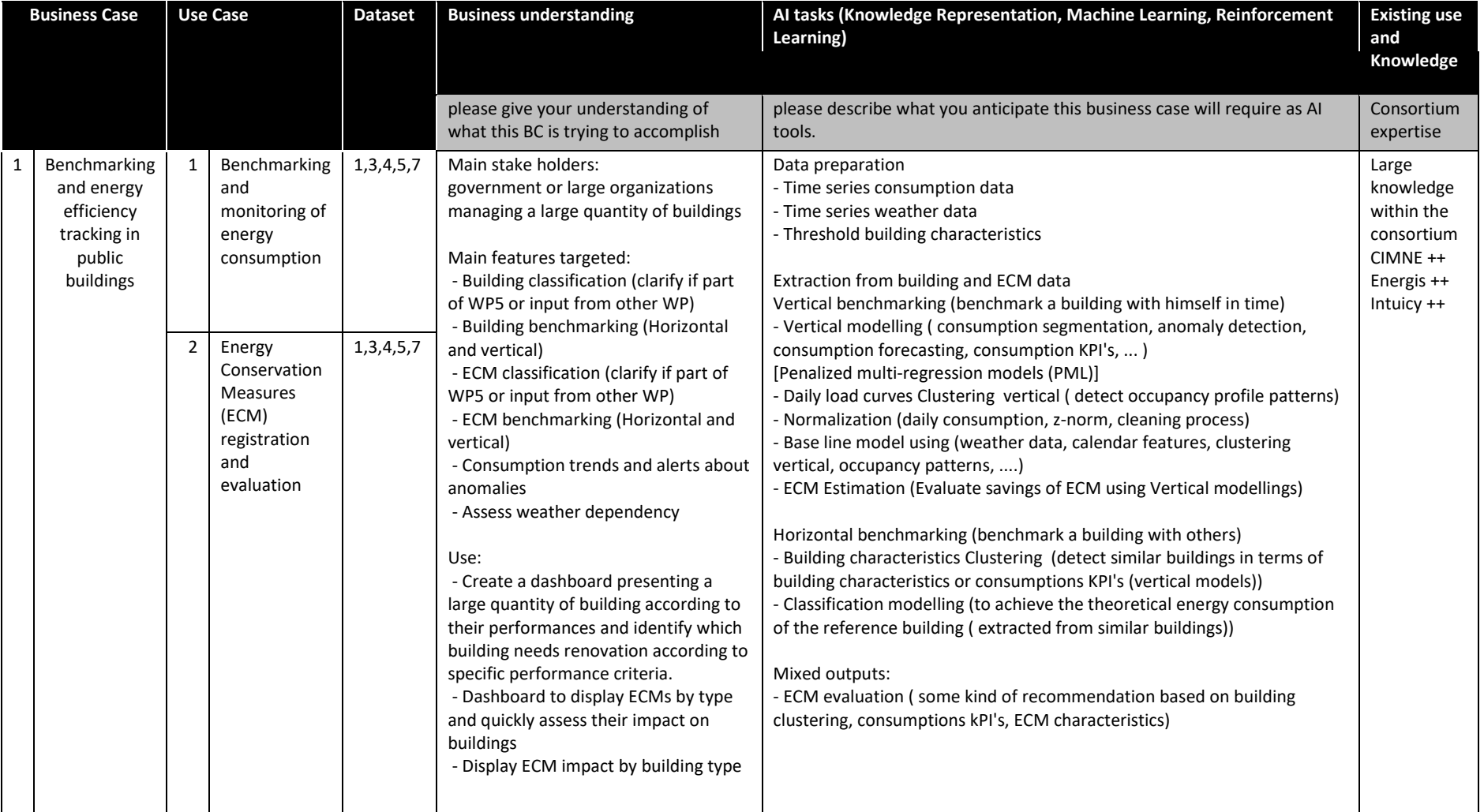

<span id="page-13-1"></span>**Figure 5 - BIGG BC1 – Business Understanding**

## **III.3.2. BC2**

<span id="page-14-0"></span>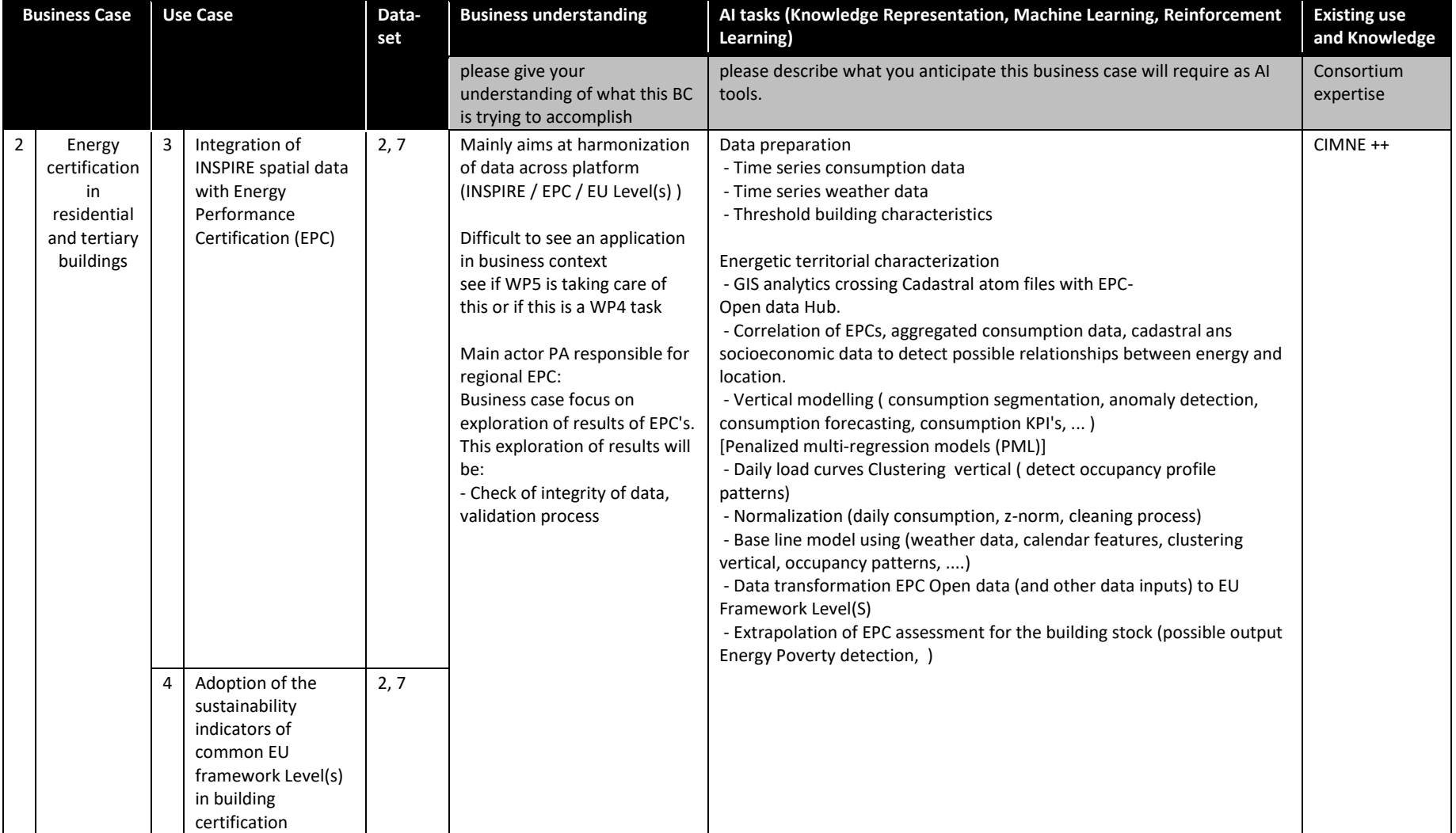

<span id="page-14-1"></span>**Figure 6 – BIGG BC2 – Business Understanding**

## **III.3.3. BC 3**

<span id="page-15-0"></span>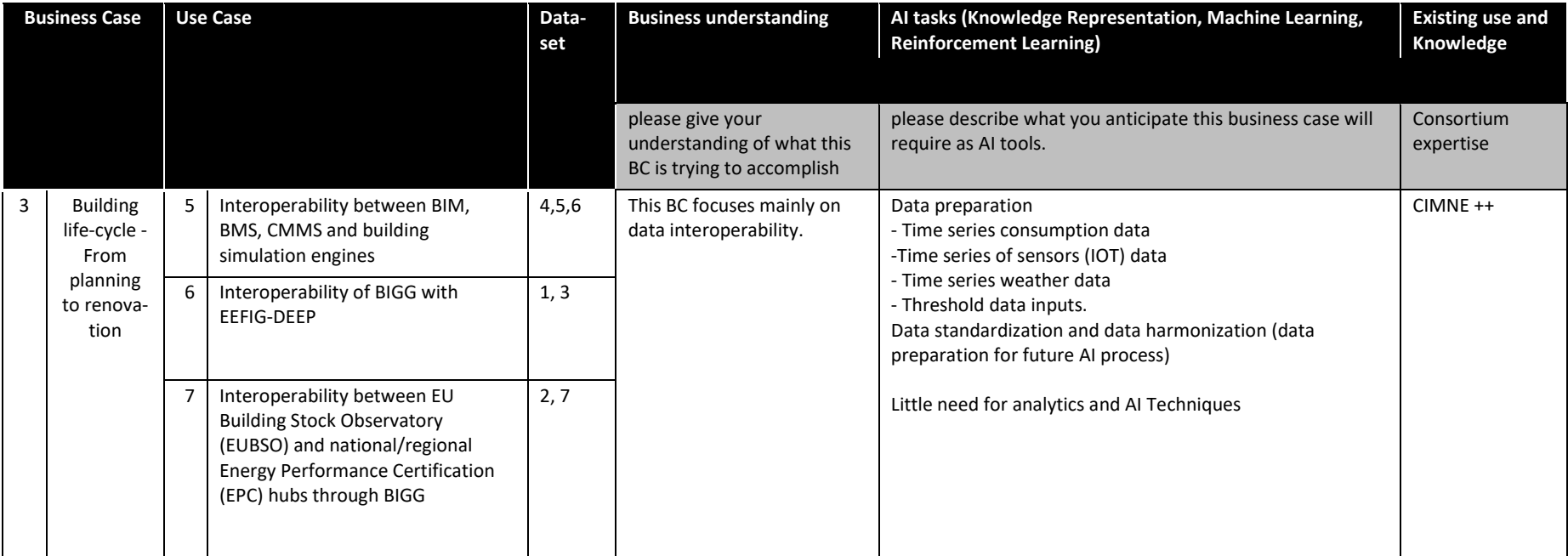

<span id="page-15-1"></span>**Figure 7 – BIGG BC3 – Business Understanding**

16

## **III.3.4. BC 4**

<span id="page-16-0"></span>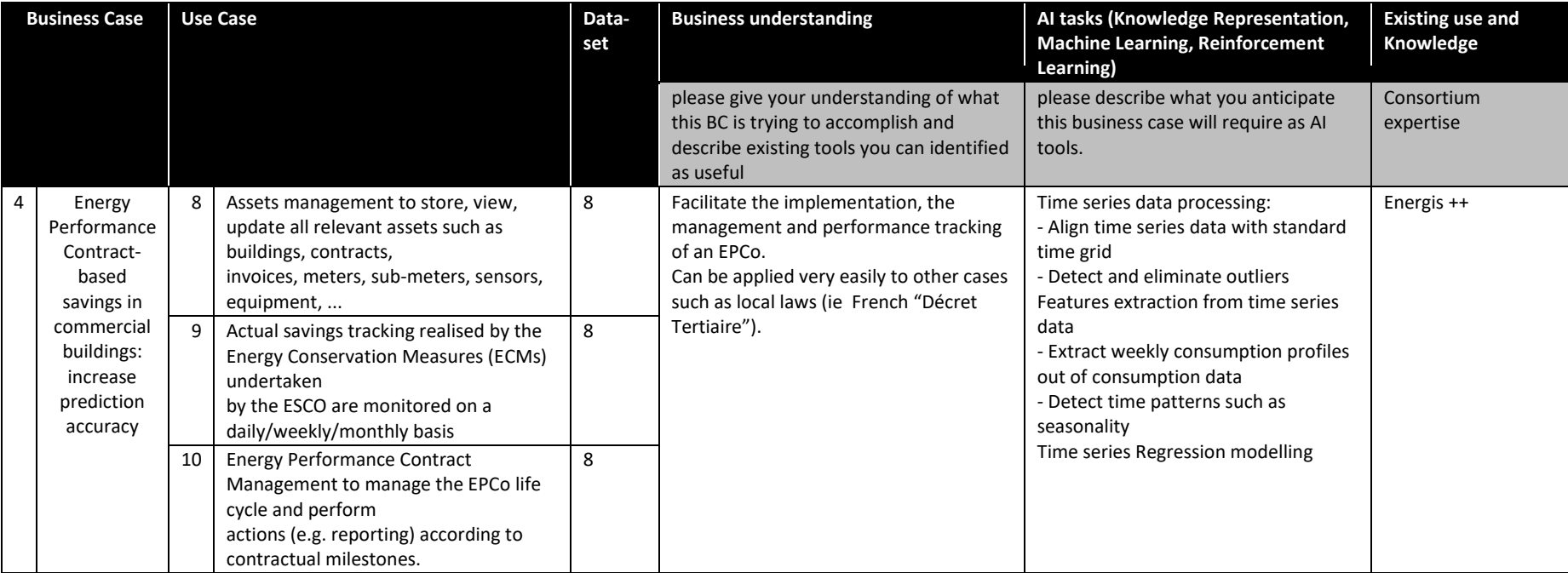

<span id="page-16-1"></span>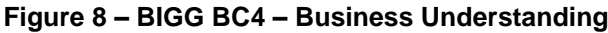

## **III.3.5. BC 5**

<span id="page-17-0"></span>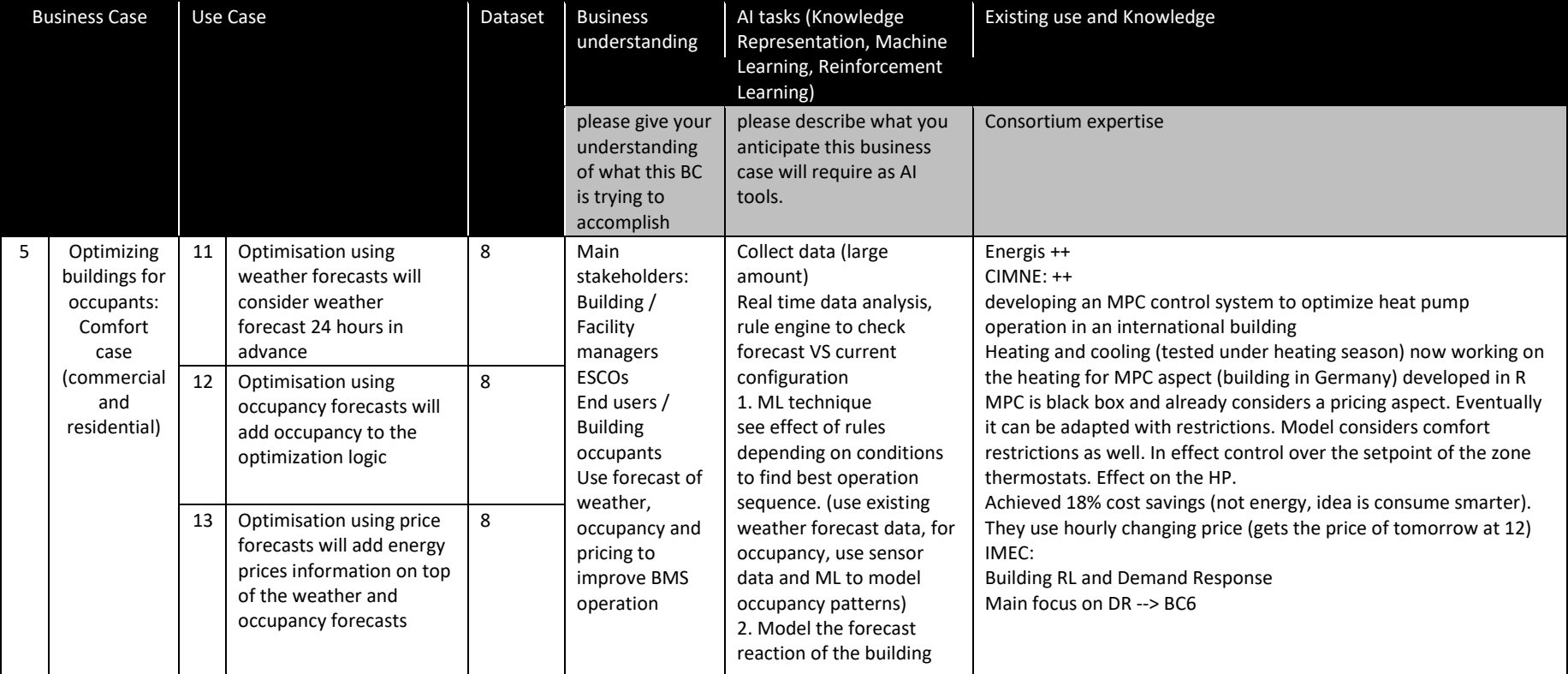

<span id="page-17-1"></span>**Figure 9 – BIGG BC5 – Business Understanding**

## **III.3.6. BC 6:**

<span id="page-18-0"></span>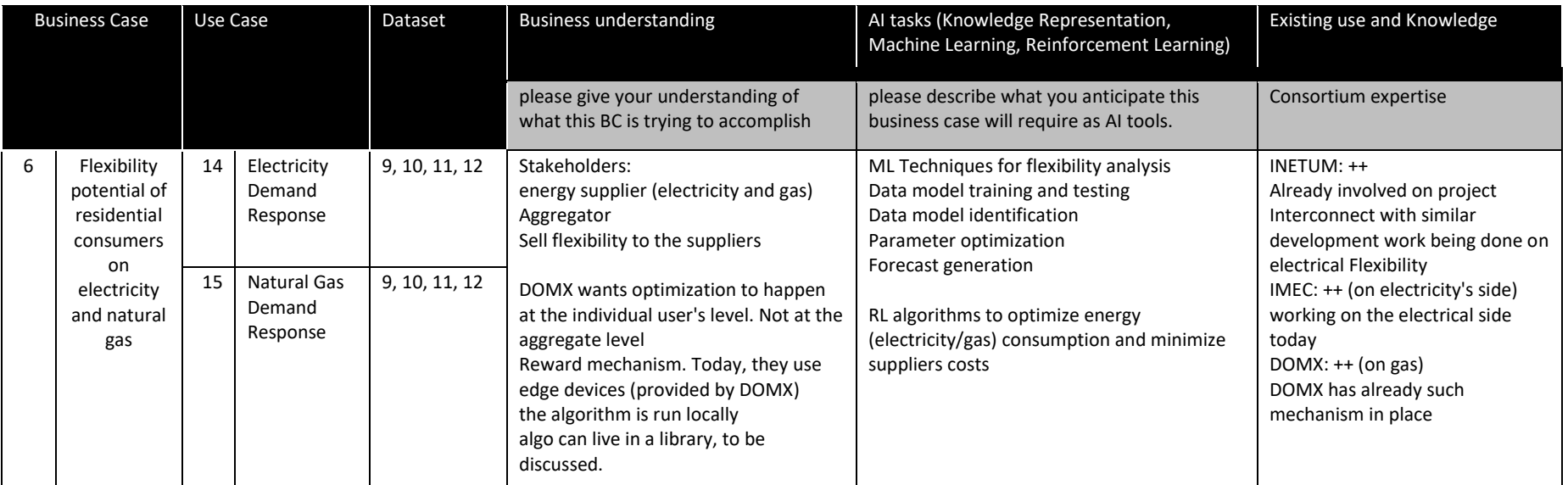

<span id="page-18-1"></span>**Figure 10 – BIGG BC6 – Business Understanding**

# <span id="page-19-0"></span>**III.4. Pipeline flowcharts description**

In order to get better illustrations of the process, it was chosen to follow a similar approach as the one implemented in WP2 for the definition of the use cases. A flowchart representation of the business cases involving the AITB was created by the WP members where all necessary functions and methods were displayed. This with the goal of detecting all the commonalities across different use cases.

### <span id="page-19-1"></span>**III.4.1. Flowchart semantics**

We defined a common semantics in order to refer to similar concets the same way across flow charts. Below is the adopted semantics for all flowcharts:

- Color code
	- o Blue is related to objects
	- o Green is related to actions
- Shapes semantics
	- $\sigma$   $\sqrt{\frac{Y^{data}}{Y^{data}}}$  Blue diamond are intermediate objects which are the input and/or output of an action
	- **E**Features DB Blue cylinders are used to designate stored collections of objects
	- $\circ$   $\frac{1}{10}$  Blue rectangles are used for documentation
	- o **Gollet** Green rectangles are used for the actions

## <span id="page-19-2"></span>**III.4.2. BC1**

In BC1, multiple Pipelines were designed for the energy consumption benchmarking of buildings and estimation of Energy Conservation Measures (ECM).

#### Inputs:

The inputs needed for the computation of these Pipelines are the datasets that have been previously harmonised to the BIGG data model, initially coming from different sources. This process aims to link the raw data sources to a common model that provides clear relationships between building characteristics, locations, metering devices, and other energy-related information about buildings. In this business case, the needed input datasets are:

- Smart-metered electricity time series (at least, hourly frequency) gathered through Datadis, which is the Spanish DSOs data platform.
- Monthly gas or electricity consumption gathered through Gemweb, a company that stores the energy consumption of the Catalan government buildings during the last 4 years for energy auditing purposes.
- Building characteristics obtained from the Spanish Cadaster INSPIRE-harmonised datasets and the GPG repository, which is the Catalan government buildings catalog.

• Local weather data gathered through the Darksky online services. In the case of solar radiation, the information is gathered using the Copernicus Atmospheric Monitoritoring Service (CAMS).

Outputs:

- Weather and building-size normalized Key Performance Indicators (KPIs) related with energy use (e.g. kWh/m<sup>2</sup>) at different time spans
- Estimations of energy savings compared to previous periods

As explained above in this deliverable, this business case is divided in two use cases: Benchmarking and monitoring of energy consumption and ECMs registration and evaluation. The benchmarking use case is divided in two main objective:

- Firstly, to assess the energy consumption of a single building using its historical consumption and weather data as input (also known as longitudinal benchmarking). It essentially consists of disaggregating the whole consumption into three components: baseload, heating and cooling. With these components and static information of the building, several KPIs are estimated to assess the energy consumption over time.
- Secondly, an assessment of the energy consumption based on similar buildings is done. This is the so-called cross-sectional benchmarking in literature. Thus, this second Pipeline aims to model the energy-usage KPIs based on building characteristics and weather conditions.

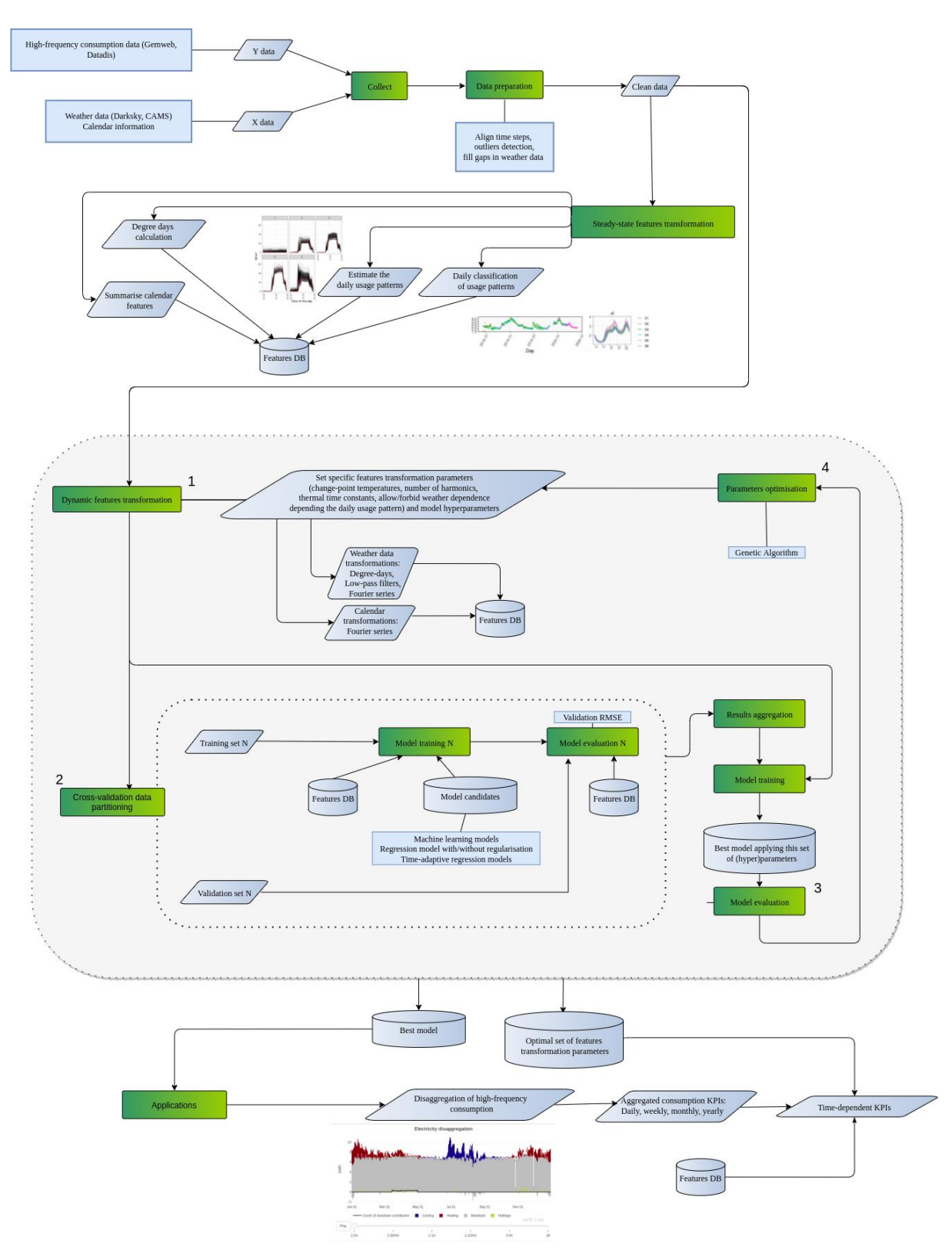

<span id="page-21-0"></span>**Figure 11 - Pipeline Flowchart - BC1 – Longitudinal Benchmarking** 

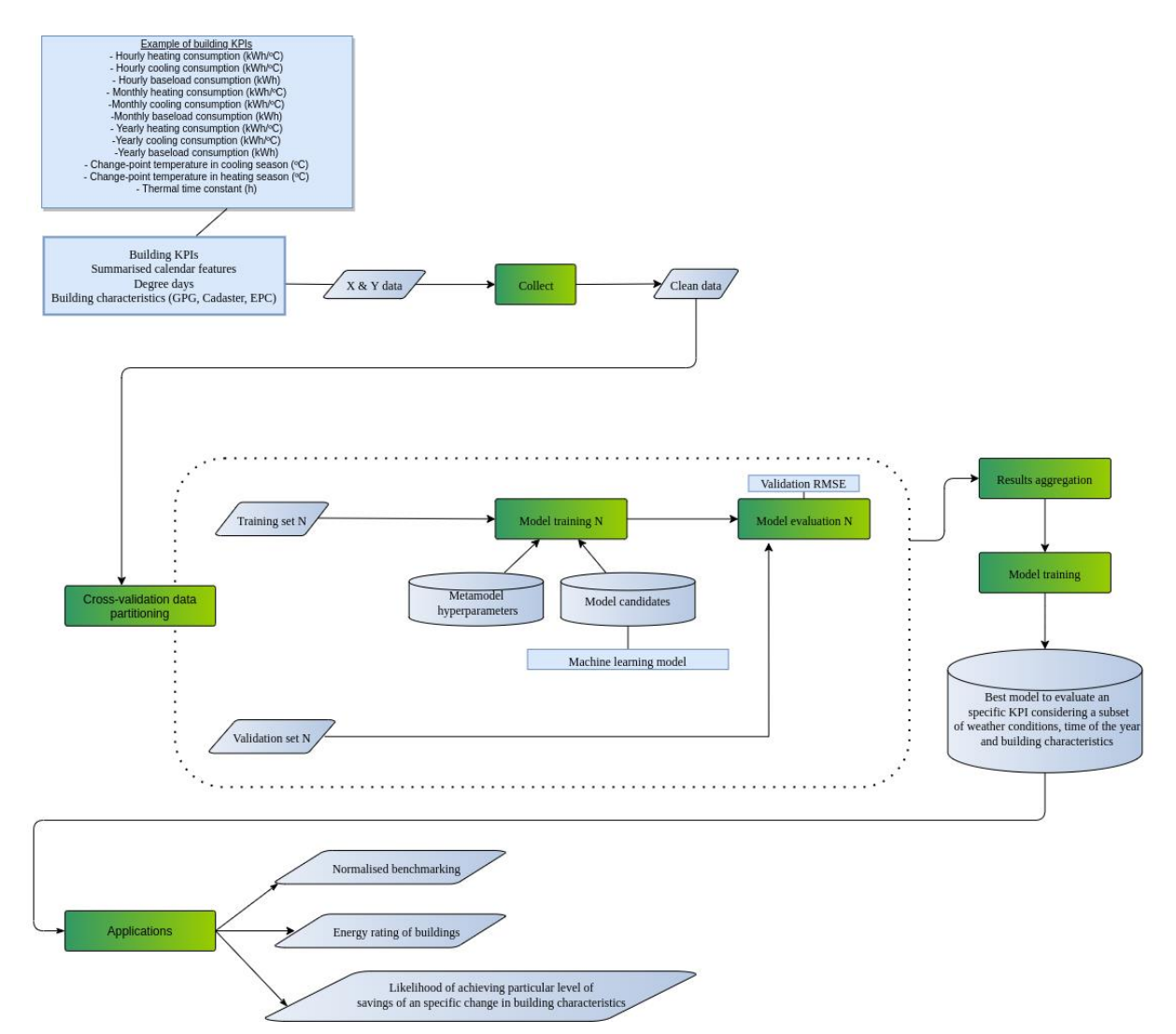

**Figure 12 - Pipeline Flowchart - BC1 – Cross Sectional Benchmarking**

<span id="page-22-0"></span>Afterwards, BC1 integrates a use case to evaluate the energy savings caused by Energy Conservation Measures (ECM) implemented in buildings based on data-driven models and historical consumption time series analysis. In this case, the baseline models used to achieve the objective are similar to those used to disaggregate the general consumption of the building. Essentially, a forecasting of historical data after a certain ECM is implemented based on a model trained with data before the ECM, so-called baseline model. Therefore, the difference in consumption can be assumed to be the energy savings caused by the ECM.

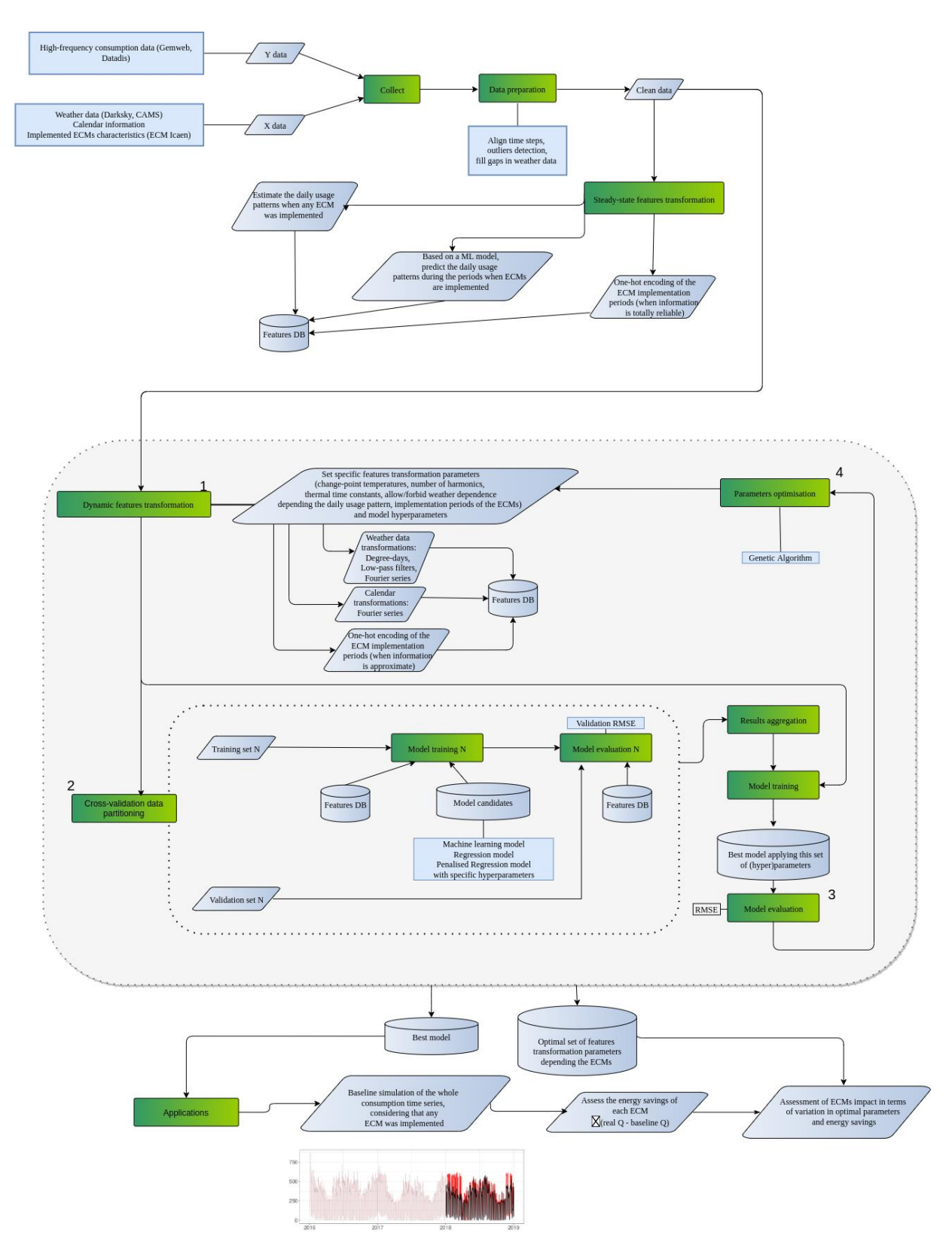

<span id="page-23-0"></span>**Figure 13 – Pipeline Flowchart - BC1 – ECM Results Benchmarking** 

## <span id="page-24-0"></span>**III.4.3. BC2**

The objective is to characterise the Spanish energy consumption certificates using open data sources such as the Spanish cadaster, building stock characteristics, weather data and aggregated consumption by location. Afterwards, using this model, an estimation of the labelling, energy demand or energy consumption over large geographical areas can be done, helping to boost the knowledge about the territory.

Inputs:

Harmonised datasets to the BIGG data model of aggregated open datasets.

- Energy Performance Certificates (EPC) datasets provided by the ICAEN, which is the Catalan energy institute.
- Aggregated smart-metered electricity time series by postal code gathered through Datadis, which is the Spanish DSOs data platform.
- Aggregated annual gas consumption by municipality provided by ICAEN.
- Aggregated socio-economic data by census tract provided by the Spanish National Statistics Institute (INE).
- Building characteristics obtained from the Spanish Cadaster INSPIRE-harmonised datasets.
- Local weather data gathered through the Darksky online services. In the case of solar radiation, the information is gathered using the Copernicus Atmospheric Monitoritoring Service (CAMS).

Outputs:

- Drivers of EPC indicators at the Catalan territory
- Territorial assessment of real consumption versus EPC simulations
- Estimation of energy poverty indexes.

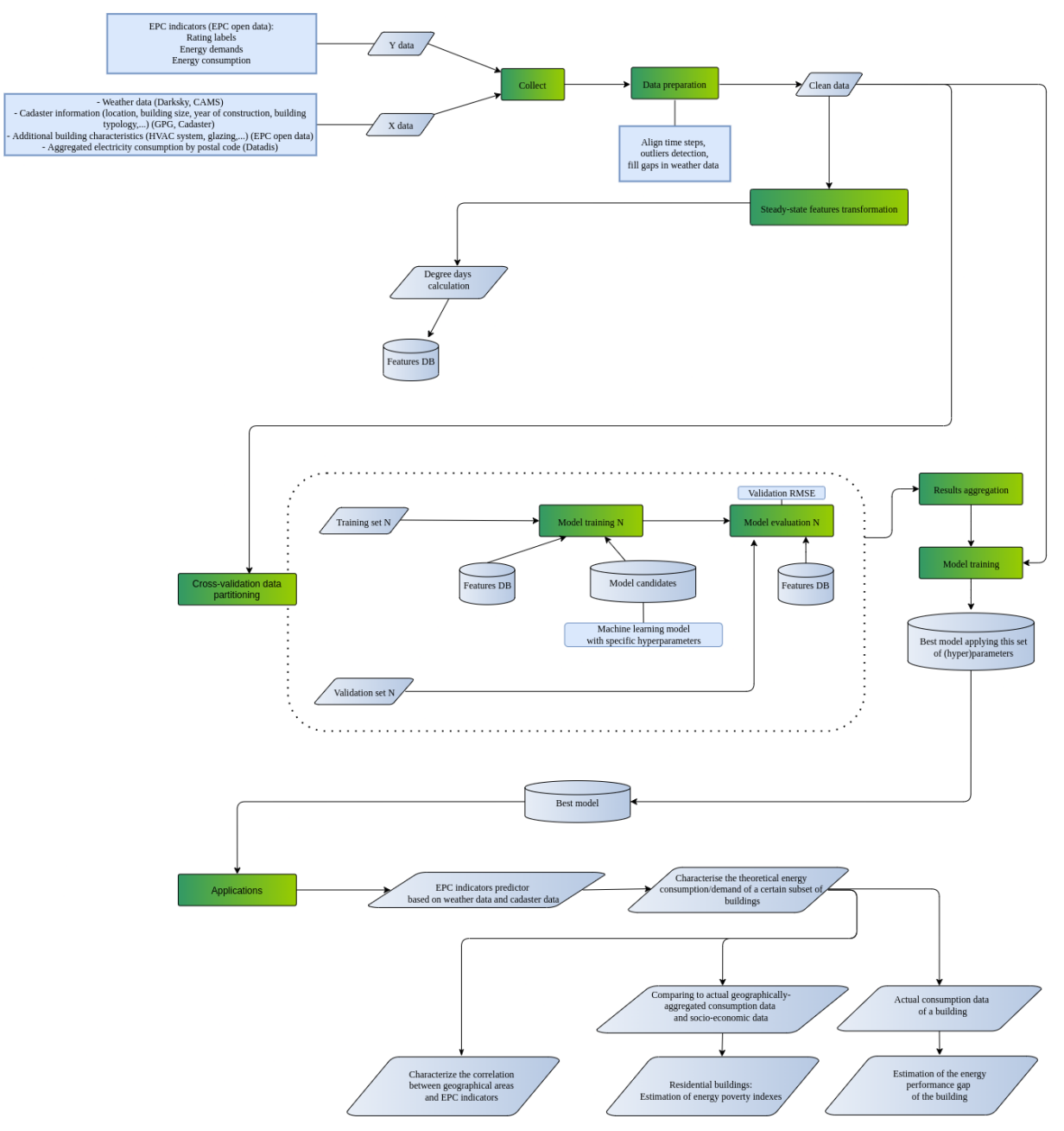

<span id="page-25-0"></span>**Figure 14 – Pipeline Flowchart - BC2 - EPC Characterization**

## <span id="page-26-0"></span>**III.4.4. BC4**

The goal of BC4, more specifically UC9, is to estimate the savings from a building retrofit. To this end, we aim to identify a regression model for consumption data (Electricity and Gas), based on weather, occupation and calendar data. The model is trained on a pre-retrofit period and used on a post-retrofit period to evaluate the realised savings. Accuracy is evaluated according to the CVRMSE, NMBE and R², as prescribed by the IPMVP protocol.

This pipeline was applied to the Interamerican building whose data was provided by CORDIA.

Inputs:

- Harmonized timeseries datasets for the total electricity or gas consumption; provided by CORDIA for the Interamerican building
- Harmonized timeseries datasets for weather data, including temperature and irradiation; collected from the weather service Weatherbit
- Training period, namely the pre-retrofit period of the building; provided by CORDIA for the Interamerican building

Outputs:

- Best regression model for the consumption data, provided as a harmonized timeseries dataset
- Confidence intervals for the regression model
- Model evaluation (according to IPMVP protocol): CVRMSE, NMBE, R<sup>2</sup>
- Objective function used (combined criteria)
- List of removed outliers
- Training, and validation sets used by the cross-validation

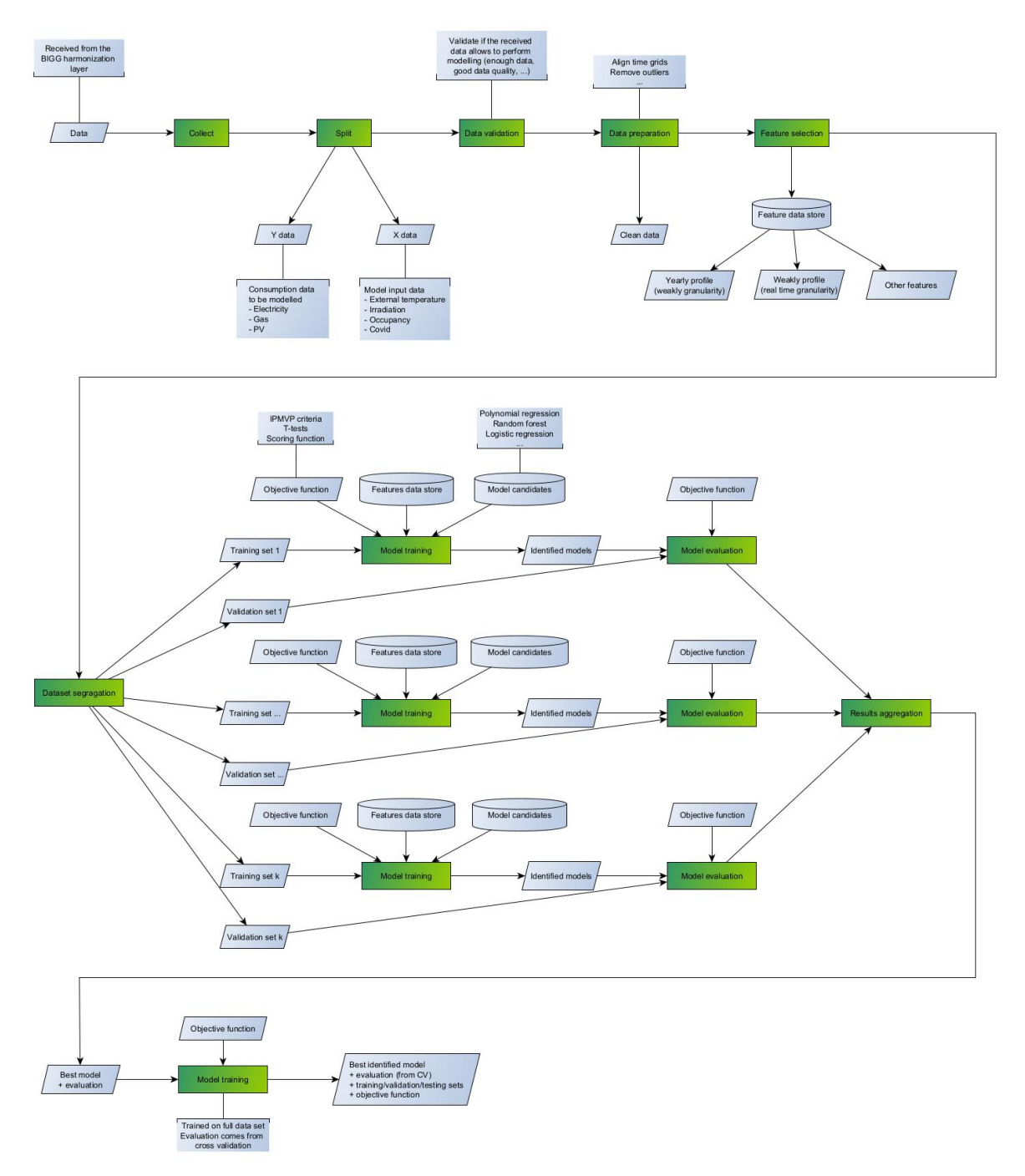

**Figure 15 – Pipeline Flowchart - BC4 - EPCo Management Facilitation**

## <span id="page-27-1"></span><span id="page-27-0"></span>**III.4.5. BC5**

For BC5, team designed pipeline to model the occupancy pattern of the entire building or specific zones based on the data coming from movement sensors. These data, together with calendar data and possibly holidays, can be used to train a model and predict the occupancy for the coming hours. One of the objectives is to support BC5-UC12 and make the predictions available to the rule-based controller to improve the decision-making process. This pipeline would require at least three years of data to have a good predictive model. The movement sensor and holiday data are collected, cleaned up and aligned. After this initial step, calendar components are extracted from the datetime index of the time series, added to the dataset as

new features and transformed to cyclic components. Finally, the best model, between all the model families, is detected using a nested cross-validation procedure and stored in a serialized format. The final model can be loaded when needed to make predictions on new X data.

Inputs:

- Activity Counter Time Series (movement sensor data)
- Time Series of Holidays (optional)

Outputs:

• Predictive Model of the Occupancy

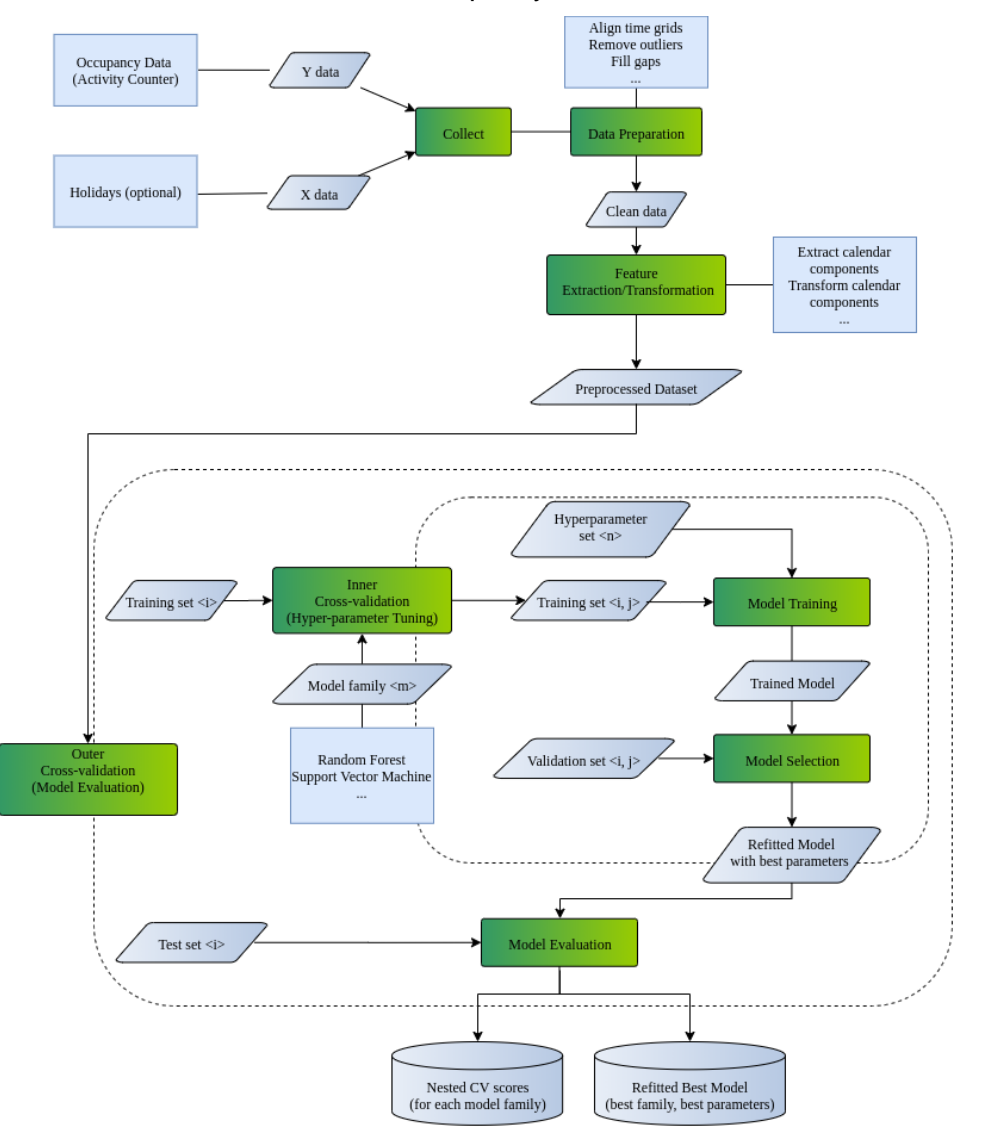

<span id="page-28-0"></span>**Figure 16 - Pipeline Flowchart - BC5 – Comfort Case**

## <span id="page-29-0"></span>**III.4.6. BC6-UC14**

For BC6-UC14, we designed a pipeline to predict the next 24h of electrical consumption of a household.

We collect the historical residential data from Heron's API coming from smart meters. These power consumption data, along with holidays and temperature data are imported to train different models. All these data are collected and cleaned up. Secondly, calendar components are extracted from the datetime index of the time series and added as a feature. We then check if there is any correlation between the components (power consumption-day of the week and the weather (temperature) of the same day. With all of that, we train several modelsto predict the power consumption for a households for the next 24 hours and the best model is selected.

The pipeline below demonstrates the flow from the raw data until the final step which is the forecast.

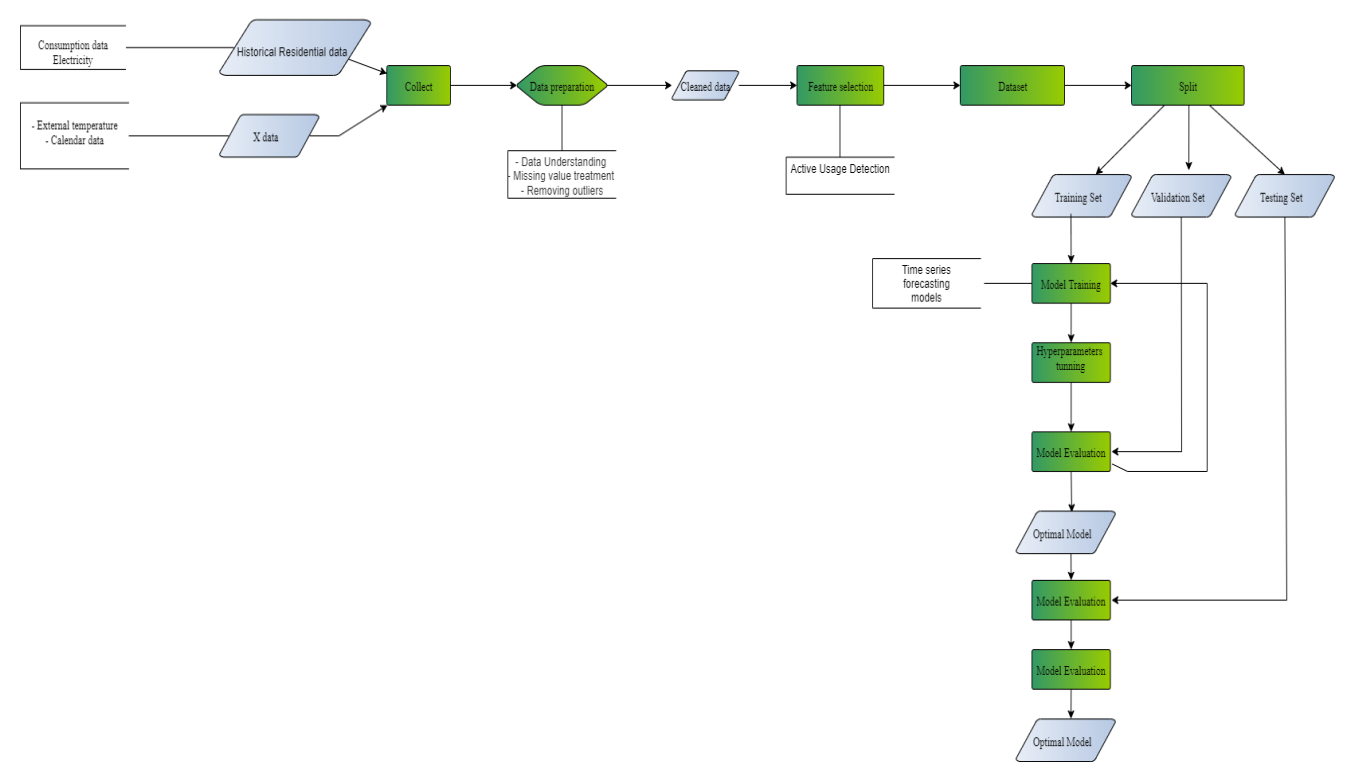

**Figure 17 – Pipeline Flowchart - BC6 – Electrical Flexibility**

### <span id="page-29-1"></span>Inputs:

Historical residential power data Temperature data per hourOutputs:

• Forecast per hour (Predictive model for the next 24h of power consumption)

## <span id="page-30-0"></span>**III.4.7. BC6-UC15**

The goal of BC6-UC15, is to develop a demand response (DR) scheme exploiting gas flexibility in space heating for residential complex. We propose a reinforcement learning (RL) approach to learn this demand response, that results in a controller policy. This RL policy can be learned and validated in an offline setting, feeding from historical and/or simulated data, and deployed in the real world later on. The pipeline below shows the flow of raw data, that is used to learn an RL agent that implements the DR.

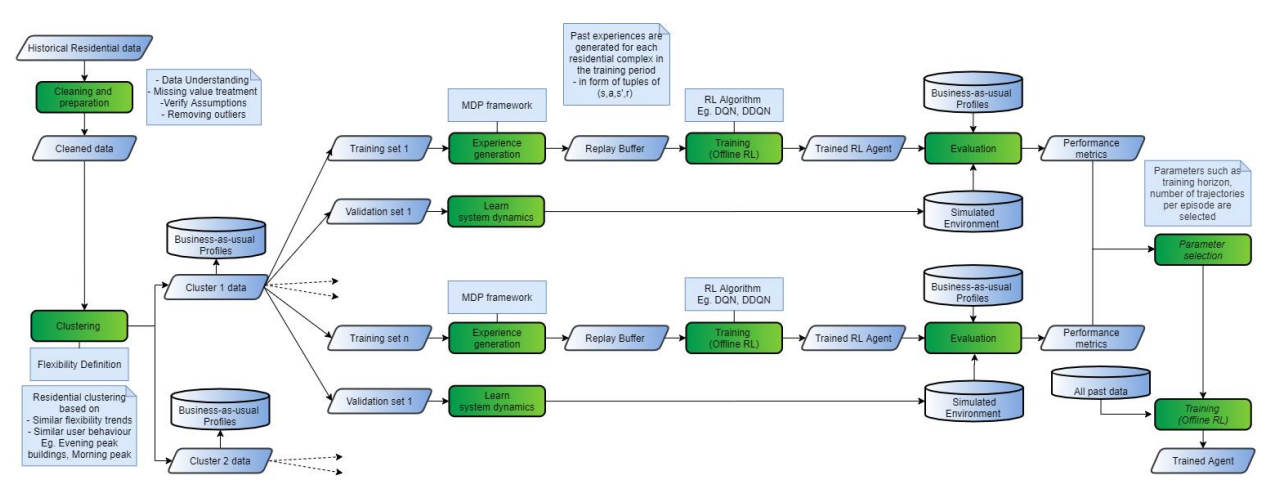

**Figure 18 – Pipeline Flowchart - BC6 – Gas Flexibility** 

<span id="page-30-1"></span>Data is transformed for training and validation of the models, and a flexibility parameter – the gas modulation level is defined and included. This transformed dataset is then used to learn a RL based policy.

Training the RL policy necessitates the definition of an agent and an environment. A simulator of residential space heating is required to define a virtual environment, which can be used to learn, validate and evaluate the RL DR. Additionally, this model can be integrated with RL based algorithm. In this deliverable, we focus on modelling flexibility, to develop a thermal model of space heating – which is used to define the environment of the RL training paradigm.

Inputs: Historical Residential data collected per household including,

- Timestamp (DD/MM/YY hh:mm:ss),
- Gas consumption/modulation,
- Room temperature/Boiler temperature,
- Boiler set points,
- Outside temperature, and,
- Room temperature set points.

Outputs:

- Sequence of control actions to achieve specified gas consumptions
- RL agent that can be used for demand response
- Trained thermal model of the system can that be used for data simulation

## <span id="page-31-0"></span>**III.5. Function Blocks and commonalities identification**

The creation of the flowcharts presented above made it possible to identify commonalities between use cases and eventually led to a list of necessary Function Blocks on a BC basis.

Careful attention needed to be taken during this step. One underlying problem of the flowchart representations is the potential misconception of a given item which may lead to mistakenly combining two Function Blocks appearing to be similar. To solve this problem it was decided to list out all the necessary actions and identify what were the expected inputs, what Function would be applied on it and what were the expected outputs. These elements combined define a Function Block.

This additional step allowed to reach a deeper understanding of each Function Block and to change the development approach. Two Function Blocks presenting similar Functions but different inputs could as an exemple be developped as two different Function Blocks or trigger a redefinition of the Function Block to make it more flexible and allow different types of inputs.

As a result, the final list was composed of unique Function Blocks defining :

- its inputs
- its Functions
- its outputs

To clarify, Function Blocks are sorted in different modules and module blocks. A module is a group of Function Blocks which all refer to a given aspect of data management or analytics and module blocks are dividing modules in 4 main categories:

• Data preparation modules,

Function Blocks linked to the early phase of data management such as data quality checking, outliers detection, time stamp management... This Function Block relates to task 5.2

• Data transformation modules,

Function Blocks involving data classification and secondary dataset management such as calendar elements, weather data elements. This Function Block relates to task 5.2.

• Modelling modules

Function Blocks involving data model generation, assessment and testing. This Function Block relates to task 5.3

• Reinforcement learning modules.

Function Blocks related to the creation and the training of a reinforcement learning agent. Reinforcement learning is a specific type of machine learning. At this stage of development, it was considered the best approach to the BC6. Additional ML modules will likely enter this list in the second phase of the AITB creation process. . This Function Block relates to task 5.3

# <span id="page-32-0"></span>**III.6. Identified Existing libraries**

An additional identification step was taken to list existing libraries that would present similar Functions and could then be leveraged to help the BIGG use cases and disminish the needs for specific Function Blocks development.

## <span id="page-32-1"></span>**III.6.1. Python libraries**

Along with the Function Blocks to be developed, the AI Toolbox relies on well-known opensource Python libraries, used as a basis to implement other functions to support the BIGG use cases. For example:

**Pandas**: provides the basic data structures and algorithm to represent, explore and manipulate datasets (pandas.pydata.org).

**Numpy**: provides data structures and algorithms related to the numerical computation, like arrays, matrices, linear algebra functions, etc. (numpy.org)

**Sklearn:** used especially for the machine learning modelling part. It provides the implementation of several machine learning algorithms and other tools to support and evaluate the modelling process, like optimization and cross-validation frameworks, performance metrics, etc. (scikit-learn.org/stable/)

**Statsmodels**: complements the Sklearn library, offering other machine learning algorithms more suited for time-series data and functions for conducting statistical tests and data exploration. (statsmodels.org/stable)

**Pycaret**: low-code machine learning library in Python that automates machine learning workflows. It is an end-to-end machine learning and model management tool that speeds up the experiment cycle. We have discovered that library from another European project and have implemented it here. (pycaret.org)

**Prophet**: is a forecasting procedure for time series data. It is implemented in R and Python and released by Facebook.( facebook.github.io/prophet/)

**Sarimax:** part of Statsmodels library, Sarimax stands for seasonal auto regressive integrated moving average with exogenous factors. It is a model used for forecasting time series data in Python. [\(www.statsmodels.org/stable/examples/n](http://www.statsmodels.org/stable/examples/)otebooks/generated/ statespace\_sarimax\_stata.html)

**PyTorch:** an open source machine learning framework based on the Torch library, used for the development of graphical models such as the neural network-based thermal model of space heating.(pytorch.org)

pytorch-lightning: A wrapper library on top of pytorch that is used to streamline the training and evaluation process of PyTorch models. (www.pytorchlightning.ai)

### <span id="page-32-2"></span>**III.6.2. R libraries**

In the case of R, multiple external libraries (a.k.a. packages) where used along biggr implementation, such as:

**Lubridate**: provides tools that make it easier to parse and manipulate dates. (lubridate.tidyverse.org)

**Readr**: provides a fast and friendly way to read rectangular data (like 'csv', 'tsv', and 'fwf'). It is designed to flexibly parse many types of data found in the wild, while still cleanly failing when data unexpectedly changes. (readr.tidyverse.org)

**Tidyr**: is a set of tools to help to create tidy data, where each column is a variable, each row is an observation, and each cell contains a single value. This package contains tools for changing the shape (pivoting) and hierarchy (nesting and 'unnesting') of a dataset, turning deeply nested lists into rectangular data frames ('rectangling'), and extracting values out of string columns. It also includes tools for working with missing values (both implicit and explicit). (tidyr.tidyverse.org)

**Zoo**: is an S3 class with methods for totally ordered indexed observations. It is mainly aimed at irregular time series of numeric vectors/matrices and factors. The package key design goals are independence of a particular index/date/time class and consistency with ts and base R by<br>providing methods to extend standard generics. (cran.rproviding methods to extend standard generics. (cran.rproject.org/web/packages/zoo/index.html)

**Roll**: provides a fast and efficient computation of rolling and expanding statistics for timeseries data. (cran.r-project.org/web/packages/roll/index.html)

**Padr**: transforms datetime data into a format ready for analysis. It offers two core functionalities; aggregating data to a higher level interval (thicken) and imputing records where observations were absent (pad). (cran.r-project.org/web/packages/padr/vignettes/padr.html)

**Quantreg:** provides a framework to estimate and infer models of conditional quantiles. Specifically, Linear and nonlinear parametric and non-parametric (total variation penalised) models for conditional quantiles of a univariate response and several methods for handling censored survival data (cran.r-project.org/web/packages/quantreg/index.html)

**Testthat:** is a testing framework for R that is easy to learn and use, and integrates with your existing 'workflow' (testthat.r-lib.org).

**Kernlab**: provides kernel-based machine learning methods for classification, regression, clustering, novelty detection, quantile regression and dimensionality reduction. Among other methods, includes Support Vector Machines, Spectral Clustering, Kernel PCA, Gaussian Processes and a QP solver. (cran.r-project.org/web/packages/kernlab/index.html)

**fastDummies:** create dummy columns with categorical variables (character or factor types). Much faster than model.matrix() integrated in base R package. (cran.rproject.org/web/packages/fastDummies/index.html)

**Caret:** provides miscellaneous functions for training and plotting classification and regression models. Caret (short for Classification And REgression Training) is a set of functions that attempt to streamline the process for creating predictive models. The package contains tools for: data splitting, pre-processing, feature selection, model tuning using resampling, variable importance estimation, as well as other functionality. (cran.rproject.org/web/packages/caret/index.html)

**penalised**: is used for fitting possibly high dimensional penalised regression models. The penalty structure can be any combination of an L1 penalty (lasso and fused lasso), an L2 penalty (ridge) and a positivity constraint on the regression coefficients. (cran.rproject.org/web/packages/penalized/index.html)

**onlineforecast**: is a framework for fitting time-adaptive forecasting models. Provides a way to use forecasts as input to models, e.g. weather forecasts for energy-related forecasting. The models can be fitted recursively and easily set up for updating parameters when new data arrives. (cran.rstudio.com/web/packages/onlineforecast/index.html)

# **III.7. Consolidated list of Function Blocks**

The list of identified Function Blocks extracted from this process, once removed the functionalities already available as open source libraries, is displayed below.

<span id="page-34-0"></span>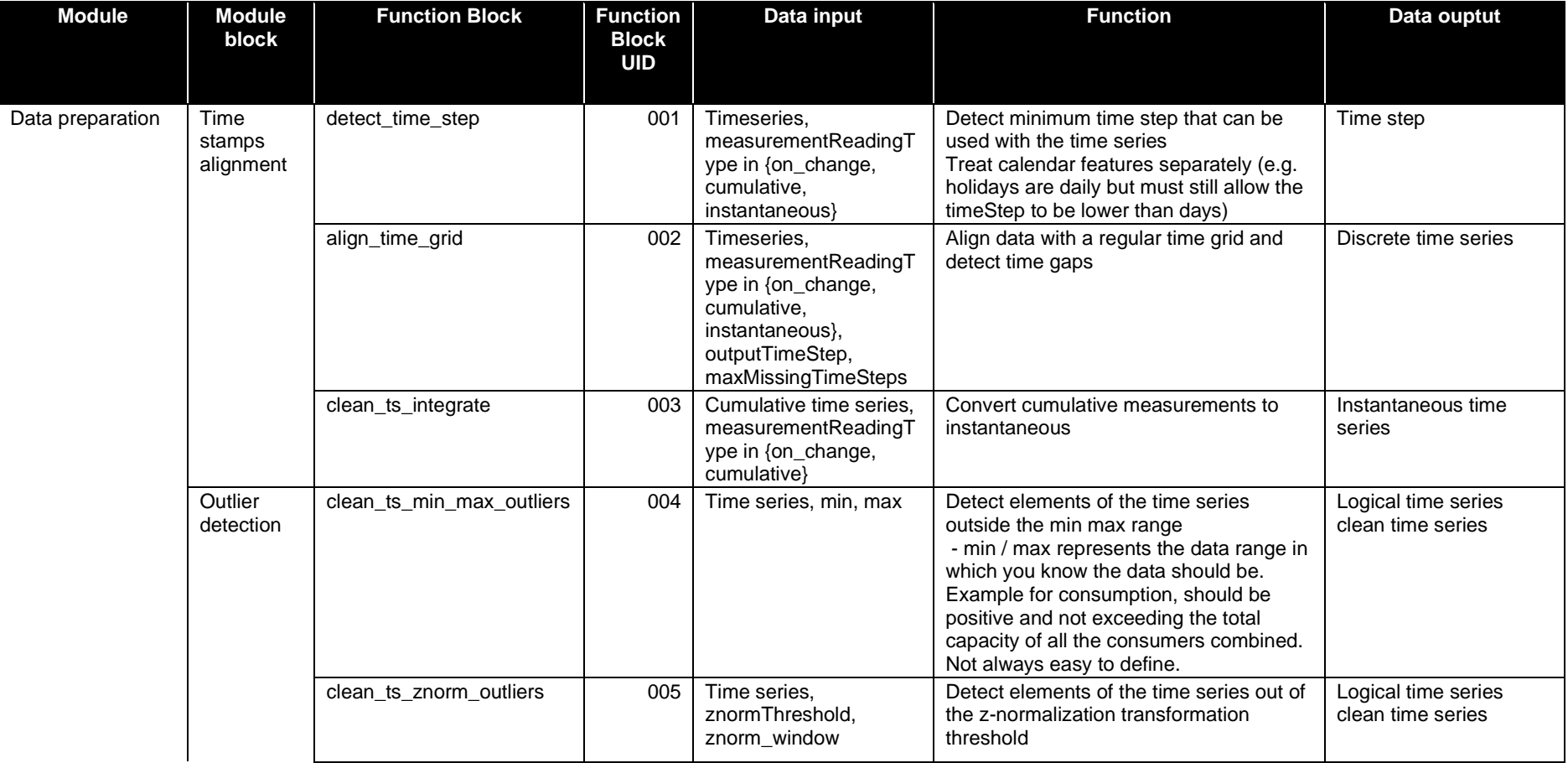

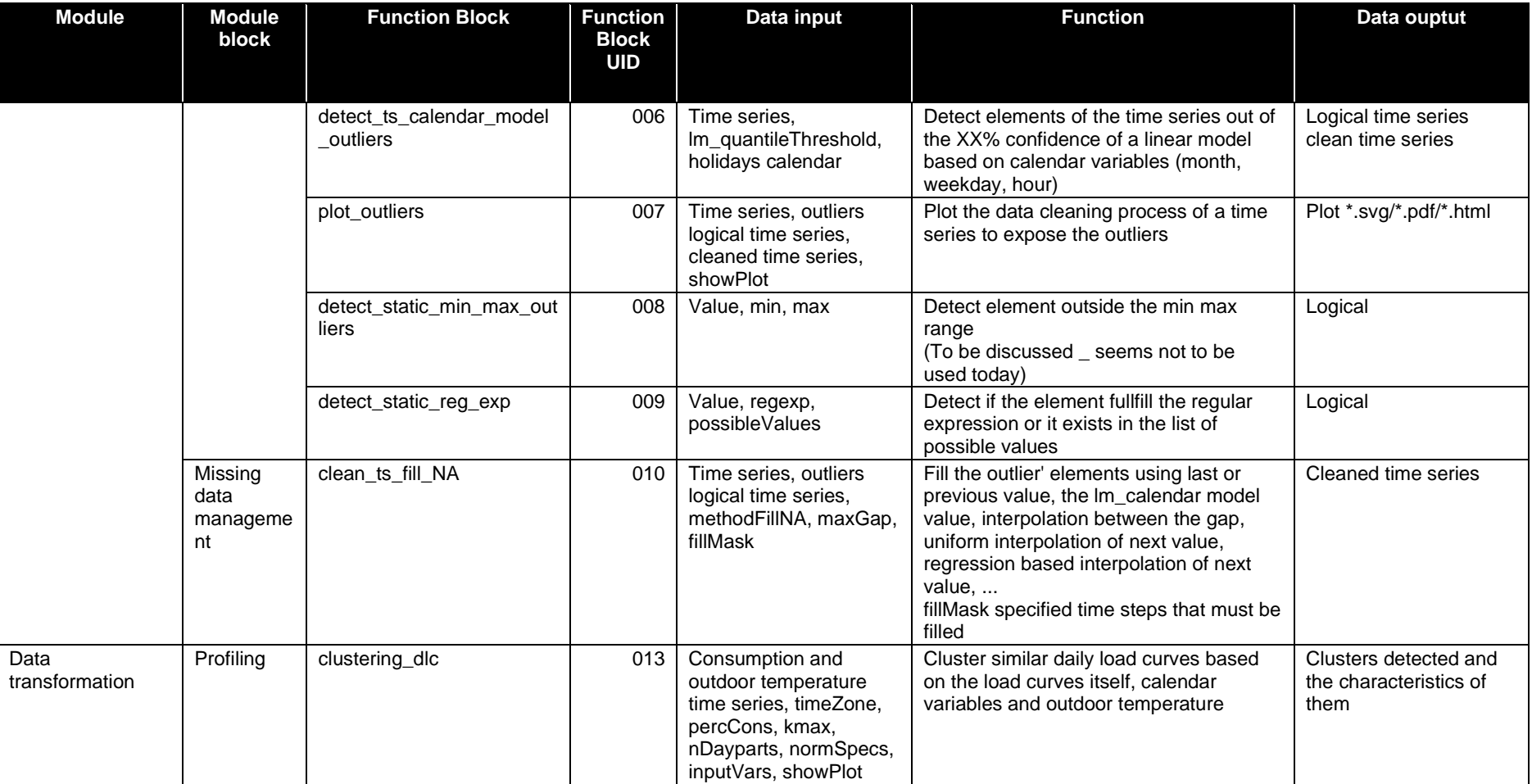

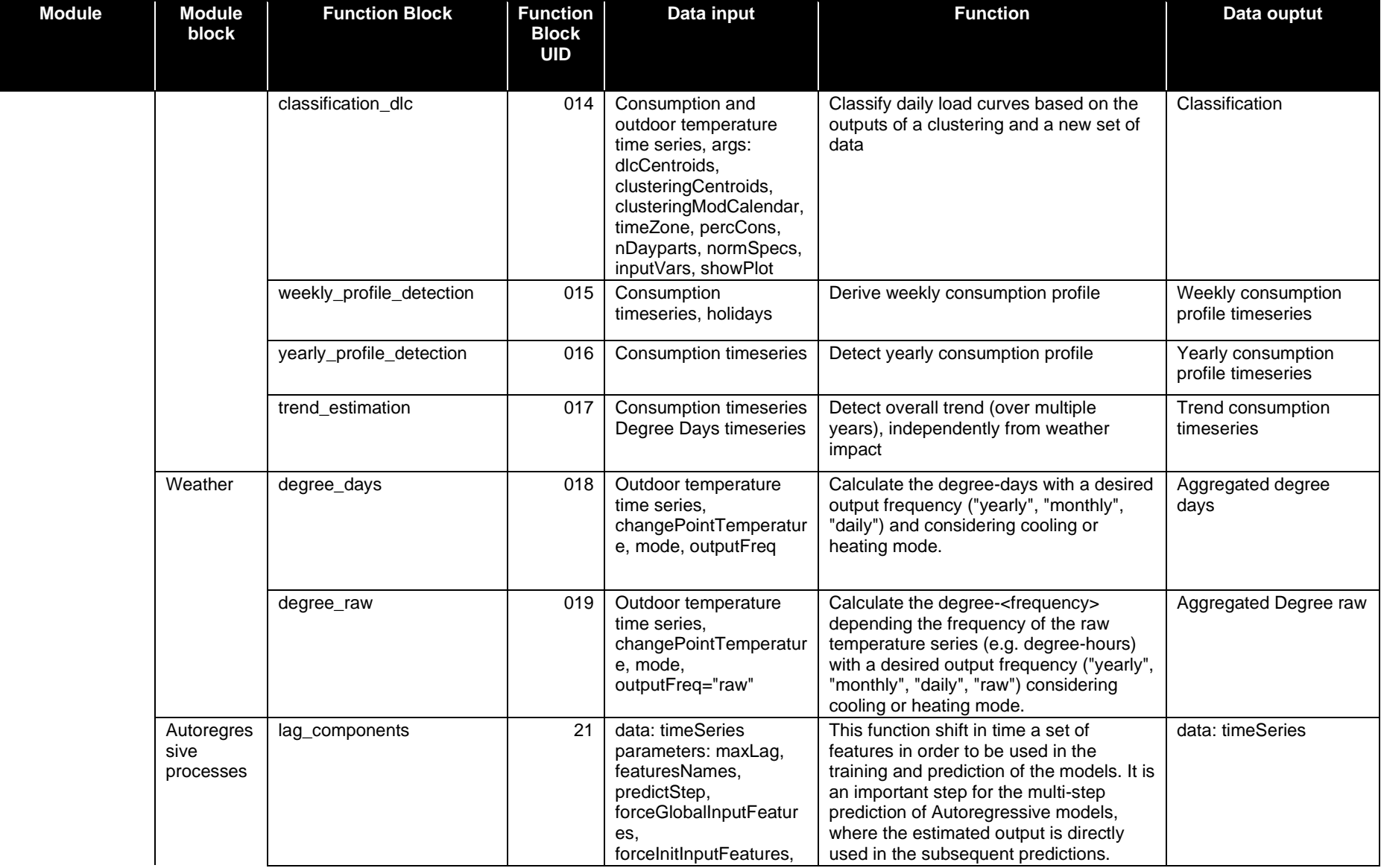

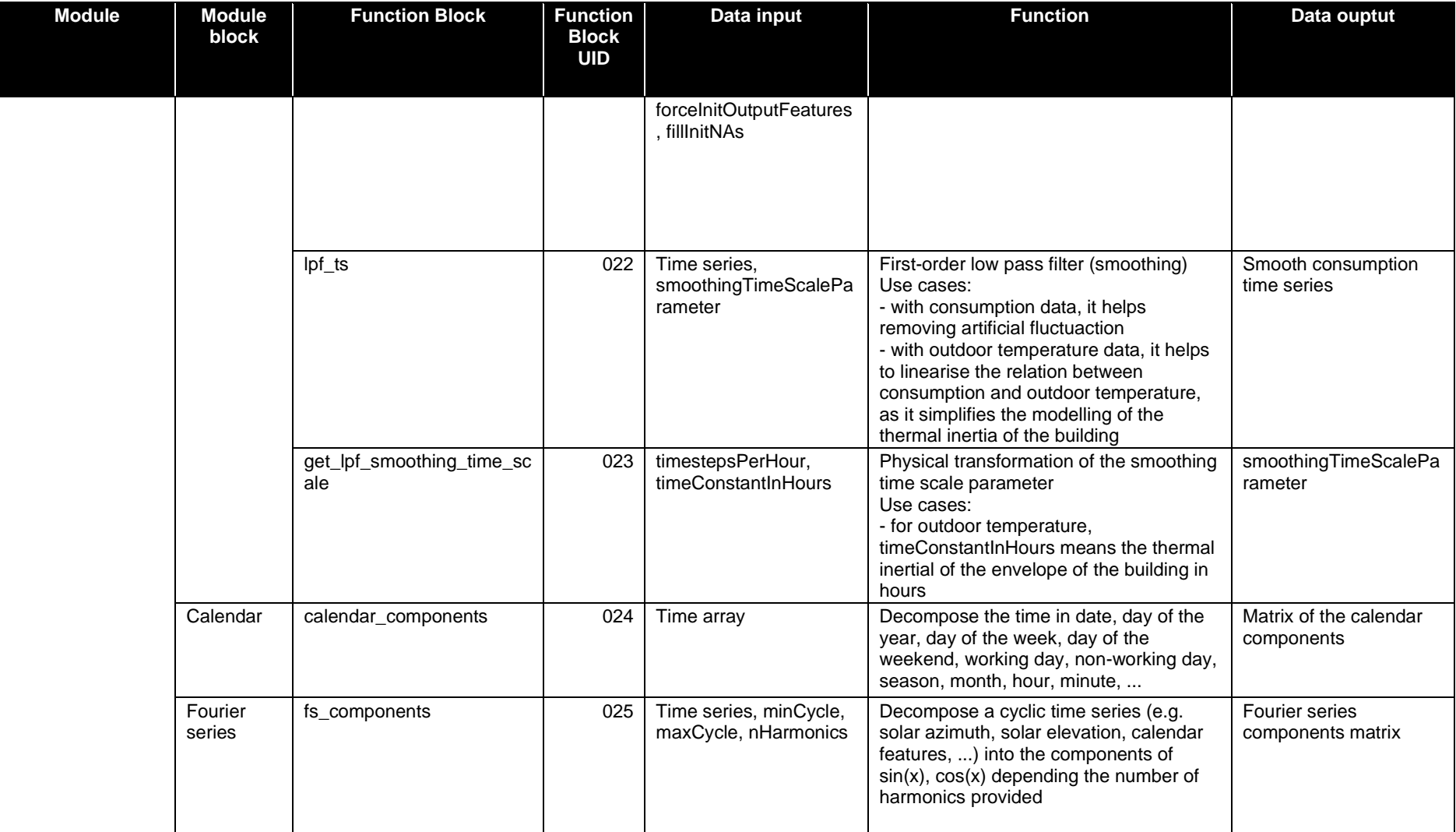

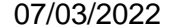

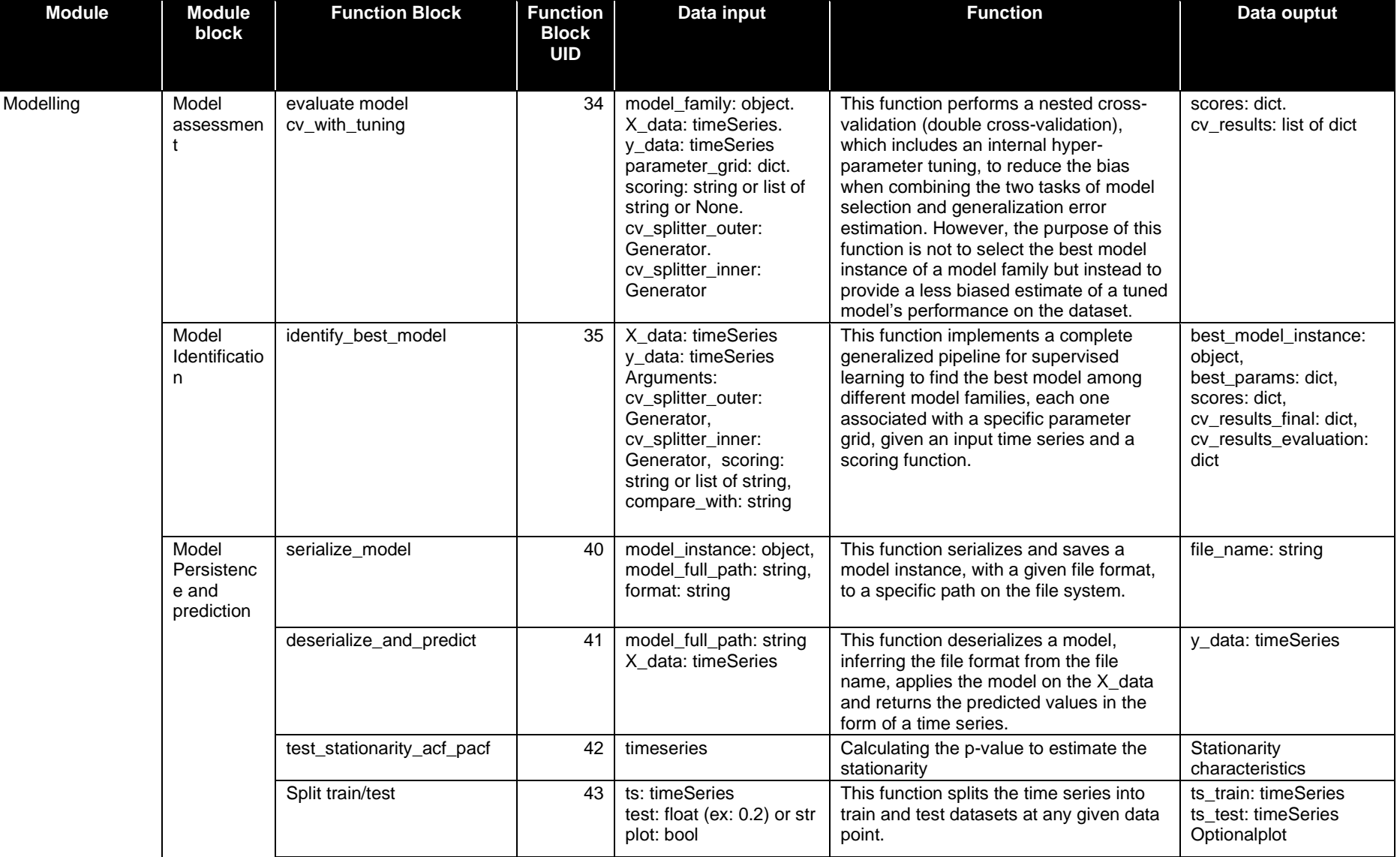

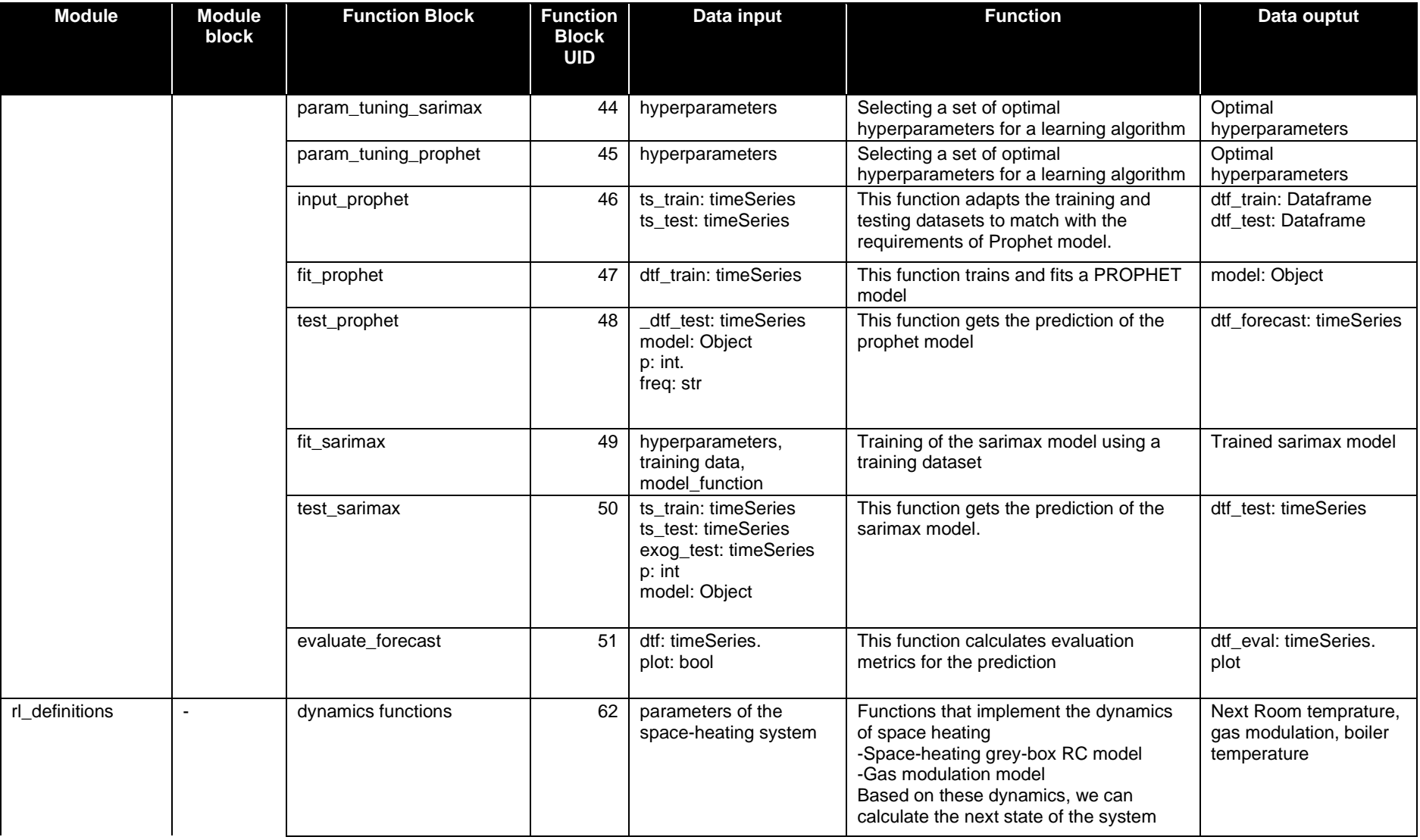

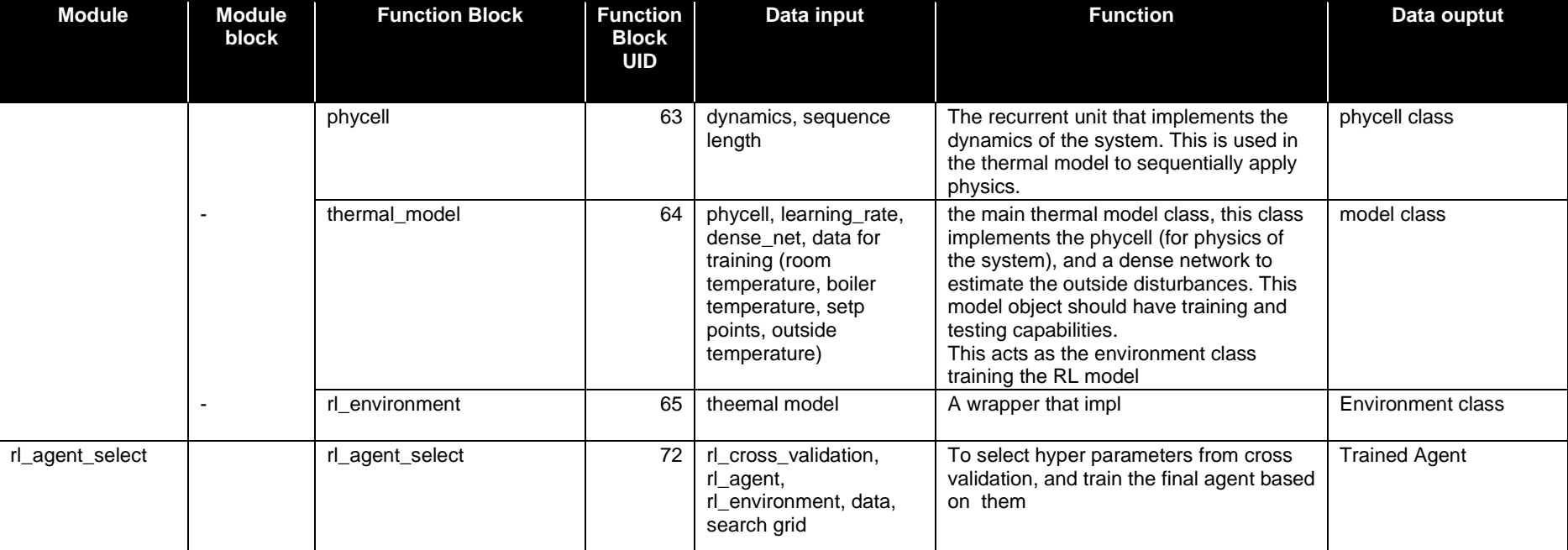

<span id="page-40-0"></span>**Figure 19 – List of Function Blocks to be developed**

# <span id="page-41-0"></span>**III.8. Collaborative work management and tools**

Given the complexity, the wide variety of methods used and given the remote configuration of the team work organization, it was necessary to define a common framework under which the development work would be carried out. The AITB involved implementation of code developed by people from 4 companies in 4 countries. It was chosen to use a web-based open source version management software which would allow multiple people to make changes at the same time on a given document or section of a document. Many tools exist that offer these features (Bitbucket, GitLab, Google Cloud Source Repositories, Phabricator, RhodeCode, ...). Github (github.com ) was chosen to host the developped code.

A tool was also needed to test the code and keep track of the diffferent testing phases across the different phases of the project. For this, the WP5 team members chose to work with ML Flow (www.mlflow.org).

Both tools are open source and present very similar levels of functionality when compared to their pears. The final choice was made with a focus on WP members' familiarity with the tool. The point being to minimize training needs.

These two cloud based software tools are presented below:

### <span id="page-41-1"></span>**III.8.1. Collaborative code development tool**

### **III.8.1.a. Github**

GitHub provides cloud hosting for software development and version control through Git. In essence, it provides distributed version control and source code management (SCM) functionality, plus other tailored features. Every project has access control and collaboration features including bug tracking, feature requests, task management, continuous integration, and wikis.

All code and documentation repositories of the BIGG project are hosted in GitHub. In particular, a BIGG user account was created containing the R and Python AI-toolbox libraries, so-called biggr and biggpy respectively, and the language-agnostic documentation of the AI toolbox, so-called biggdocs. All repositories are public, so freely available to everybody.

Besides, the GitHub task management functionality was used in the biggdocs repository for project management of the AI-toolbox implementation. A similar management framework will be used for the implementation of the business cases pipelines.

BIGG GitHub account:<https://github.com/biggproject>

Documentation of the AI Toolbox:<https://github.com/biggproject/biggdocs>

Python implementation of the AI Toolbox:<https://github.com/biggproject/biggpy>

R implementation of the AI Toolbox:<https://github.com/biggproject/biggr>

### **III.8.1.b. Lifecycle code management - ML Flow**

It was decided to use MLflow as an open-source framework to manage the entire lifecycle of the AI Toolbox applications. This ML platform is based on four components:

• MLflow Tracking: allows any piece of data science code to be recorded as a run and organized as an experiment. The tracking component keeps trace of two main elements: artifacts, such as figures, serialized models, configuration files, model summaries and machine learning entities, such as model hyper-parameters, performance metrics, and other metadata related to machine learning. Artifacts can be logged in a local or remote artifact store, for example in an Amazon S3 bucket, while mlflow entities are usually recorded in local or remote databases, such as PostgreSQL. MLflow also allows us to store interactive html figures, that comes in handy when monitoring the pipeline. This way, one can double-check if an intermediate step of the workflow has produced the expected outcome, for example inspect the outlier plot, an autocorrelation plot or the predictions of a model.

- MLflow Projects: allows any data science project to be packaged together with its dependencies, entry points and environment. This way, the code can run on several platforms in a reusable and reproducible way. For example, the environment on which to run the code can be a docker container with the latest version of the AI toolbox already pulled from GitHub and installed.
- MLflow Models: allows to package and deploy machine learning models using standard formats. For example, a model can be deployed as a self-contained Docker image with a REST API endpoint and serve prediction requests. However, models can also be deployed on cloud platforms like Microsoft AzureML or Amazon Sagemaker.
- MLflow Model Registry: is a centralized model store, set of APIs, and UI, to collaboratively manage the full lifecycle of an MLflow Model. Other than storing the model, this component provides also model versioning, model lineage and stage transitions.

All these components together can facilitate and speed up the monitoring, deploying and model versioning phases, without reinventing custom solutions.

# <span id="page-43-0"></span>**IV. PRELIMINARY VERSION OF THE AI TOOLBOX**

## <span id="page-43-1"></span>**IV.1. Data collection and data format**

While data collection is not an expected service from the AITB, data format had to be taken into consideration. As presented above in the section *[Interaction with other work packages](#page-6-2)*, the AITB is intended to enable analytics and the implementation of AI techniques over a large variety of data. Data format is a key parameter that had to be taken into consideration. The final version of the AITB is expected to be based on harmonized data inputs and harmonized data outputs. In this case harmonized data refers to data formatted to the **BIGG Standard Data Model 4 Buildings**. as presented in the deliverable: *D4.1 - Description of the preliminary harmonization layer\_v1.*

This harmonization of inputs and outputs will be performed at Pipeline level. Whereas the preliminary version of the toolbox presents a list of available Function Blocks that can be used independently, the Harmonization is not expected to be performed at that level of granularity. Each Pipeline will be based on harmonized data inputs and harmonized data outputs but the in between steps involving various Function Blocks are not necessarily involving only harmonized data streams.

## <span id="page-43-2"></span>**IV.2. Data storage**

Data storage was identified as the very first task of WP5 (Task 5.1, see section *[Task 5.1 -](#page-9-1) [Provision of data storage infrastructure](#page-9-1)*) and the identification of storage needs were done along with the identification of all the necessary Function Blocks for the completion of the business cases.

After extensive discussion about framework and the potential impact on data security management, the BIGG consortium elected to propose an AI toolbox service that would be implemented locally by the users and would leverage their existing storage capacities. The sections below are presenting how the members of the WP involved in the implementation of the BIGG AITB for the trials implemented data storage.

The data used for BC1-BC3 are collected by different external platform companies. These datasets are gathered by means of the provider's API implementation, following the provider's instructions to get the information, or a provided Excel file.

The data gathered are then harmonized following the BIGG ontology and stored in the permanent storage system. During the harmonization process, two different types of data are identified and classified: "Building Information Data" and "Time Series Data".

Using the previous distinction, the data is stored in different databases, in order to speed up the search and later manipulation of the data.

For the Building Information Data, Neo4j has been selected as the graph database due to its proven performance and speed when making requests.

For the Time Series Data, HBase has been selected, as it can handle millions of time series points with a good performance.The data used for BC4 and BC5 is hosted on the Energis.Cloud servers.

The data metrics collected by Interamerican and Vodafone devices are provided by Engie through the Yodiwo platform API. The ingestor is of solicited kind implementing a task that queries Yodiwo at configured pace. The data metrics are stored in raw format into the MongoDB datalake. The data, flowing on a dedicated Kafka topic, are retrieved by the "processor" microservice (the Energis harmonizer) and translated in the ProcessedMessage common platform language format. Then, these messages are stored into the KairosDB/Cassandra lakeshore and, from there, will be available to the other system components.

During the first stage of the pilots, given the low amount of data that needs to be processed at this stage, the pipeline implementations using the AI toolbox are running locally on personal computers. After further validation, they will be integrated to the Energis.Cloud software and run from their servers.

The data used for the BC6-UC14 is hosted on Heron's servers. Inetum collects the data from an API provided by Heron. After collection, the data is stored locally on Inetum's premises and used to train and evaluate different models for better predictions. So far, the amount of data collected is limited. That's why, for now,we can store the data on personal computers and run locally the AI toolbox.

The data used for BC6-UC15 were collected by DomX [\(https://mydomx.eu/\)](https://mydomx.eu/), which is an IoT company that provides smart heating services for domestic households. DomX has established a network of more 50+ households across Greece, which provide opportunities for data collection and demand response. During the development of the toolbox, the dataset provided by DomX is stored locally by imec. This locally stored data is used to train and evaluate the models defined in the AI toolbox. The user can utilize the code provided by AI toolbox to train the models on a locally stored dataset.

# <span id="page-44-0"></span>**IV.3. List of Function Blocks**

This section presents a summary of the development work that was carried out after the Function Blocks were identified. The development was done collaboratively on Github and all the related documentation can be accessed directly there on the BiggDocs repository: [github.com/biggproject/biggdocs.](https://github.com/biggproject/biggdocs)

The section below presents only the definition of the Function for each Function Block. It also identifies where the fuction is needed in current BC Pipelines. Note that some Function Blocks are intended for future versions of the BC implementations; they have already been introduced for completeness and consistency but are not used in the first version of the pipelines yet.

## <span id="page-44-1"></span>**IV.3.1. Data preparation**

### **IV.3.1.a. Time Stamps Alignment**

### *IV.3.1.a.1. detect\_time\_step*

The function infers, i.e. automatically deduce from the input data, the minimum time step (frequency) that can be used for the input time series, represented with a string alias formatted according to the ISO 8601.

Used in: BC1, BC2, BC4, BC5

### *IV.3.1.a.2. align\_time\_grid*

The function aligns the frequency of the input time series with the output frequency given as an argument using the specified aggregation function

Used in: BC4, BC5

### *IV.3.1.a.3. clean\_ts\_integrate*

The function converts a cumulative (counter) or onChange (delta) measurement to instantaneous.

Used in:

### **IV.3.1.b. Outlier detection**

#### *IV.3.1.b.1. detect\_ts\_min\_max\_outliers*

This function detects elements of a time series outside the allowed range in which you know the data should be. In the case of energy consumption, it should be a positive value and not exceeding the total capacity permitted. Sometimes, this value is not easy to define. Additionally, with the minSeries and maxSeries arguments, this ranges can be set differently along the period.

Used in: BC1, BC2

#### *IV.3.1.b.2. detect \_ts\_zscore\_outliers*

This function detects elements of the time series out of a Z-score threshold, applied on the whole time series or a rolling window of predefined width.

Used in: BC1, BC2, BC4, BC5

#### *IV.3.1.b.3. detect\_ts\_calendar\_model\_outliers*

This function detects elements of the time series out of a confidence threshold based on linear model of the calendar variables (month, weekday, hour). It estimates the outliers of a time series based on a quantile regression model that uses calendar features as input variables. This calendar features, that normally corresponds to common seasonalities, are transformed using Fourier components. However, there are two exceptions of model features that are not transformed using this technique: the intercept, which is a fixed term during all the period, and HOL (holidays) feature, which is a 0-1 depending if the day is holiday or not.

Regarding mandatory features, the intercept is the only one that will be considered even if it is not specified in the calendarFeatures argument. Another interesting point of this argument, is that it allows the interaction between terms. Thus, if we set a HOL\*intercept term, a different intercept will be estimated for holidays and non-holidays.

Used in: BC1

### *IV.3.1.b.4. detect\_static\_min\_max\_outliers*

This function detects which numerical elements are outside the min-max range. It should be used to filter outliers of static data (e.g. building areas, year of construction, ...)

Used in: BC1, BC2

#### *IV.3.1.b.5. detect\_static\_reg\_exp*

This function detects which string element satisfy the regular expression. To test regular expressions configured in the regExpValues argument, you should use the web application https://regexr.com/

Used in: BC1, BC2

### **IV.3.1.c. Missing Data Management**

### *IV.3.1.c.1. fill\_ts\_na*

The function imputates values to Not Available (NA) elements of a time series, based on the outliers estimation made the functions implemented in Outlier Detection module block of this library. It requires the previous usage of the Outlier Detection functions. An interpretation of the maxGap and a resample of the fillMask time step is done, considering the actual time step of the data time series. Actual methods to fill the NA elements are quite simple, but in future more complex implementation of this imputation could be integrated.

Used in:

### <span id="page-46-0"></span>**IV.3.2. Data transformation**

### **IV.3.2.a. Profiling**

### *IV.3.2.a.1. clustering\_dlc*

The function clusters similar daily load curves based on the load curves themselves, calendar variables and outdoor temperature. Spectral clustering is used to infer the unknown daily load curve patterns. The minimum frequency allowed of the arguments consumption and temperature to cluster daily load curves is hourly.

Used in: BC1

### *IV.3.2.a.2. classification\_dlc*

The function classifies daily load curves based on the outputs of a clustering or a labelled dataset and a new set of data. The minimum frequency allowed of the arguments consumption and temperature to cluster daily load curves is hourly.

Used in: BC1

### *IV.3.2.a.3. weekly\_profile\_detection*

The function returns the weekly profile of the input time series.

Used in:

### *IV.3.2.a.4. yearly\_profile\_detection*

The function returns the yearly profile of the input time series.

Used in:

### **IV.3.2.b. Calendar**

### *IV.3.2.b.1. add\_calendar\_components*

The function decomposes the time into many features (e.g. date, day of the year, day of the week, day of the weekend, working day, non-working day, season, month, hour, minute). The transformation must be done considering the local time zone. Typically, the features generated by this function are used as model inputs for modelling the user behaviour seasonalities of energy consumption.

Used in: BC1, BC2, BC4, BC5, BC6

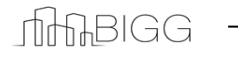

### *IV.3.2.b.2. trigonometric\_encode\_calendar\_components*

This function returns a transformer that encodes all the calendar components added to the input data into sin and cosine trigonometric cyclic components. This type of encoding greatly boosts the predictive capabilities of some models.

Used in: BC4, BC5

### **IV.3.2.c. Weather**

#### *IV.3.2.c.1. degree\_days*

The function calculates the degree-days with the desired output frequency and considers cooling or heating mode.

Used in: BC1, BC2

#### *IV.3.2.c.2. degree\_raw*

The function calculates the difference between outdoor temperature and a base temperature without considering the frequency of the original data.

Used in: BC1

### **IV.3.2.d. Autoregressive processes**

### *IV.3.2.d.1. lag\_components*

The function shifts in time a set of features for model training and prediction. It is an essential step for the multi-step prediction of Autoregressive models, where the estimated output is directly used in the subsequent predictions.

Used in: BC1

### *IV.3.2.d.2. lpf\_ts*

This function computes the first-order low pass filter for smoothing a time series. This function can be used in different cases: 1 - Consumption time series, it helps remove artificial fluctuation; 2 -Outdoor temperature time series, it helps to linearise the relation between consumption and outdoor temperature, as it simplifies the modelling of the thermal inertia of the building; 3 - Wind speed time series, it helps to smooth the wind speed data; 4 - Solar radiation time series, it helps to linearise the relation between consumption and solar radiation, as it simplifies the modelling of the solar gains of the building.

Used in: BC1

#### *IV.3.2.d.3. get\_lpf\_smoothing\_time\_scale*

The function calculates the smoothing time scale parameter of the first-order low pass filter over an input variable, considering a specific time constant in hours.

Used in: BC1

### **IV.3.2.e. Fourier Series**

### *IV.3.2.e.1. fs\_components*

The function obtains the components of the Fourier Series in sine-cosine form. It helps linearise the relationship of a seasonal input time series (e.g. solar azimuth, solar elevation, calendar features) to some output (e.g. energy consumption, indoor temperatures).

Essentially, it decomposes a cyclic time series into a set of sine-cosine components used as inputs for modelling some output, where each of the components linearly depends on the output.

Used in: BC1

## <span id="page-48-0"></span>**IV.3.3. Modelling**

### **IV.3.3.a. Cross Validation**

### *IV.3.3.a.1. BlockingTimeSeriesSplit*

This class is a splitter performing a special type of time series partitioning to be used in the cross-validation framework. Differently from TimeSeriesSplit, this method will generate disjoint partitions of the dataset in each iteration.

Used in:

### **IV.3.3.b. Model Assessment**

### *IV.3.3.b.1. evaluate\_model\_cv\_with\_tuning*

This function performs a nested cross-validation (double cross-validation), which includes an internal hyper-parameter tuning, to reduce the bias when combining the two tasks of model selection and generalization error estimation. However, the purpose of this function is not to select the best model instance of a model family but instead to provide a less biased estimate of a tuned model's performance on the dataset.

Used in: BC4, BC5

### **IV.3.3.c. Model Identification**

### *IV.3.3.c.1. identify\_best\_model*

This function implements a complete generalized pipeline for supervised learning to find the best model among different model families, each one associated with a specific parameter grid, given an input time series and a scoring function.

Used in: BC1, BC2, BC4, BC5, BC6

### **IV.3.3.d. Model Persistence and Prediction**

### *IV.3.3.d.1. serialize\_model*

This function serializes and saves a model instance, with a given file format, to a specific path on the file system.

Used in: BC1, BC2 BC4, BC5

### *IV.3.3.d.2. deserialize\_and\_predict*

This function deserializes a model, inferring the file format from the file name, applies the model on the X\_data and returns the predicted values in the form of a time series.

Used in: BC1, BC2, BC4, BC5

## <span id="page-49-0"></span>**IV.3.4. Reinforcement learning techniques**

For reinforcement learning DR, we first develop a 'thermal model' of the space heating system, which is used as a simulator to learn the RL policy. Below, we document the functions in BIGG toolbox about the proposed thermal model.

Used in: BC6

### **IV.3.4.a. Thermal Model**

### *IV.3.4.a.1. thermalmodel*

Description: thermalmodel class, can be used to create a thermalmodel object. This object can be trained, validated and tested using data

Used in: BC6

### *IV.3.4.a.2. DenseNet*

Description: A function to create a DenseNet neural network with given layers.

Used in: BC6

### **IV.3.4.b. Physics Cell**

### *IV.3.4.b.1. PhyCell*

Description: This is PhyCell class. An object of this class is used as a main recurrent unit in the thermal model. A forward() method is implemented in the class, which takes the current hidden state zt and current inputs xt, and returns the next hidden state and output (xt+1, zt+1). The class also has set param() and set param grad() methods to set the values of parameters of PhyCell and if they should be optimized. A weight loss() methods returns the value of loss calculated for weights of the cell

Used in: BC6

### *IV.3.4.b.2. PhyCell. forward()*

Description: forward method for the PhyCell class.

Used in: BC6

### *IV.3.4.b.3. PhyCell. set\_param()*

Description: method to set parameters of the PhyCell class

Used in: BC6

### *IV.3.4.b.4. PhyCell. set\_param\_grad()*

Description: method to set gradient of the parameters of PhyCell class Used in: BC6

### *IV.3.4.b.5. PhyCell. get\_param()*

Description: Returns the dictionary of the parameters of the current instance of the PhyCell object.

Used in: BC6

### **IV.3.4.c. Dynamics**

### *IV.3.4.c.1. RoomT\_next*

Description: This is the calculation for room temperature for next time step. This is based on the space heating model.

Used in: BC6

### IV.3.4.c.2. *BuildingT\_next*

Description: This is the calculation for building temperature (temperature of the thermal mass of the building) for next time step. This is based on the space heating model.

Used in: BC6

### *IV.3.4.c.3. BoilerInletT\_next*

Description: This is the calculation for boiler outlet temperature for next time step. This is based on a decay/growth model for the boiler temperature, where a1 and a2 are the variables that control the rate of change of boiler temperature.

Used in: BC6

### *IV.3.4.c.4. BoilerOutletT\_next*

Description: This is the calculation for boiler outlet temperature for next time step. This is based on a decay/growth model for the boiler temperature, where a1 and a2 are the variables that control the rate of change of boiler temperature.

Used in: BC6

# <span id="page-50-0"></span>**IV.4. Code development methodology**

The AI Toolbox has been developed following the coding style conventions and common best practices.

For Python, it was decided to be compliant with the following guidelines:

- PEP8 [\(https://www.python.org/dev/peps/pep-0008/\)](https://www.python.org/dev/peps/pep-0008/)
- PEP257 [\(https://www.python.org/dev/peps/pep-0257/\)](https://www.python.org/dev/peps/pep-0257/).

The first PEP defines general coding conventions for Python to improve the code readability, make it consistent across different libraries and projects and ease collaboration between developers. The second PEP addresses one aspect of coding conventions: docstrings. A docstring is a string literal that is used to document a segment of code and occurs as the first statement in a module, function, class, or method definition.

For example, the docstring of a function usually begins with a brief description of the functions, the parameters and the return values:

ef <mark>serialize\_model(model\_instance, model\_full\_path, model\_format=</mark>'joblib'): :param model\_instance: Model instance which has been already fitted on X data. :param model\_full\_path: String identifying the full path (not relative and with no file extensions) of the file :param model\_format: Format of the model to serialize and persist. :return: String identifying the filename in which the data is stored. The function will add the extension

## <span id="page-51-0"></span>**IV.5. Test and verification process**

The testing framework used to test the Python code is "unittest", which is based on the main concepts of test case, test suite and test fixtures: [https://docs.python.org/3/library/unittest.html.](https://docs.python.org/3/library/unittest.html) It was decided to write a test suite, an aggregation of tests executed together, for each module of the AI Toolbox. Each function of the toolbox can be tested versus different sets of inputs, whenever possible, to check if its response matches the expected one. This is the general concept of a test case. A test fixture is some code that prepares the test environment for entire test suite, such as importing data, connecting and creating databases or directories and implements clean-up actions at the end. Usually, the purpose of writing tests is to make sure that some code works as expected in different environments and that new code added to the library does not break the other functionalities.

The other tool we decided to use for the test and verification process is called "tox": [https://tox.wiki/en/latest/.](https://tox.wiki/en/latest/) It is a command line tool to check that some package or library can be installed and tested successfully in multiple environments, such as using different Python interpreters. Tox will create one virtual environment for each python interpreter specified in a configuration file, install the package or library in that environment and run all the tests. This is particularly useful to make sure that the AI Toolbox works correctly with different versions of Python.

To provide further support to the documentation process, we created and included for most of the functions in the AI Toolbox a Jupyter notebook which serves as a guideline on how to use them: [https://github.com/biggproject/biggpy/tree/main/ai\\_toolbox/notebooks.](https://github.com/biggproject/biggpy/tree/main/ai_toolbox/notebooks)

Some of the datasets imported in the Jupyter notebooks and in the tests are "toy datasets" already integrated in other libraries as submodules, such as "sklearn.datasets". The dataset used for testing models developed for UC 15 is a residential heating dataset, including past temperature and gas consumptions. The data is handled and models are trained using submodules and functionality provided by "pytorch\_lightning".

In the case of R, the "testthat" library was used to run tests every time the library is compiled, mainly checking that each function is providing an expected response to a given set of inputs. The implementation is quite similar to the 'unittest' used in Python library, and has the same objectives. Regarding the user tutorials implemented in R, first of all, multiple datasets containing electricity consumption and weather data of six different buildings are included inside the biggr package. These datasets are used in the vignettes (R notebooks in HTML format), which become part of the library, showing the potentialities of analysing harmonised building energy consumption data with the presented AI Toolbox. Each of these tutorials proposes an implementation of a certain BC Pipeline.

# <span id="page-52-0"></span>**V. STATUS OF IMPLEMENTATION**

As presented in the section AITB [Development](#page-11-0) methodology, after the inital development phase of the itemized AITB with all Function Blocks presented separately, the AITB needs an additional development step where Function Blocks are assembled into Pipelines. One Pipeline will be an assembly of several Function Blocks arranged in a single element where the inputs and outputs are mapped on one BIGG Business case.

At this stage, this additional step of Pipeline Development is initiated and the associated results will be presented in the *D6.2: Detailed description of pilots technical assets: ICT tools and accessibility to data sets* which will focus on the implementation of the AITB to the different use cases of the BIGG project.

Today the development of these pipelines is done using Jupyter Notebooks and R Notebooks. Each notebook integrates Function Blocks from the BIGG AITB but also other items from existing libraries identified in the section *[Identified Existing libraries](#page-32-0)*.

Eventually, the final version of the toolbox will present these Pipelines as individual Function Blocks that can be used individually and separately without any needs for additional development.

# <span id="page-53-0"></span>**CONCLUSION**

A year after the BIGG project has started, the development stage of the AI toolbox is well aligned with the expected schedule. The necessary storage needs (Task 5.1), analytical tools (task 5.2) and AI/ML modules (Task 5.3) were identified, described, adapted from existing means and libraries when possible or developed when needed.

Connecting with the objectives defined for the WP5 and specifically the objectives for the development of the AI Toolbox, the current status of development is a toolset based on itemized Function Blocks fully operational that can be assembled to match the specific needs of each business case. The Function Blocks were developed collaboratively on an opensource software tool and can be accessed by everyone and implemented for various uses.

The development phase was very dedicated to solving the specific needs of the BIGG business cases. The development followed a bottom up approach where the definition of needs was done based on each BC understanding and specifically focused on providing answers to the challenges presented by these BC. Each Function Block identified in this early problem definition phase was then described with three main parameters : the Inputs, the Function and the outputs. The preliminary toolbox is composed of this list of Function Blocks. Although the preliminary toolbox development was based on addressing specifically the challenges of BIGG, the final product allows the use of the Function Blocks for different use cases.

The task 5.4 will lead to the final version of the AI toolbox which will be an assembly of results from the task 5.1, 5.2 and 5.3. There is still considerable work to be done to first put this initial version of the AI toolbox to test and then to assemble all the Function Blocks into Pipelines. The final version of the toolbox is expected to feature these pipelines and as such they will need to be packaged, inputs and outputs defined at pipeline level and Function Block parameters set to optimal values to best address each BC.

This Pipeline creation has already been initiated and early results will be demonstrated in the context of WP6. The initial version of the toolbox was designed with a focus on maximizing the reuse of blocks across BCs. It is anticipated that this focus will be highly valuable in the immediate next step and the work to be done on task 5.4.

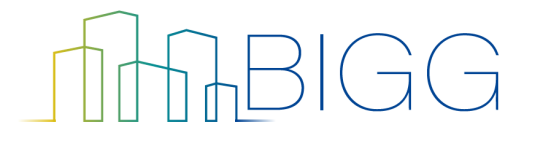